## **Методичні вказівки**

до виконання курсової роботи з дисципліни «Менеджмент зовнішньоекономічної діяльності» для студентів магістратури спеціальності 073 «Менеджмент»

Міністерство освіти і науки України Вінницький національний технічний університет

Методичні вказівки до виконання курсової роботи з дисципліни «Менеджмент зовнішньоекономічної діяльності» для студентів магістратури спеціальності 073 «Менеджмент»

> Вінниця ВНТУ 2019

Рекомендовано до друку Методичною радою Вінницького національного технічного університету Міністерства науки і освіти України (протокол № 4 від 20.12.2018 р.)

Рецензенти:

**О. В. Мороз,** доктор економічних наук, професор

**В. В. Зянько,** доктор економічних наук, професор

**Ю. В. Булига**, кандидат технічних наук, доцент

Методичні вказівки до виконання курсової роботи з дисципліни «Менеджмент зовнішньоекономічної діяльності» для студентів магістратури спеціальності 073 «Менеджмент» / Укладач В. О. Козловський. – Вінниця : ВНТУ, 2019. – 36 с.

У цих методичних вказівках викладено основи теорії і практики організації і управління зовнішньоекономічною діяльністю на підприємстві. Наведено методики розрахунку економічної ефективності ЗЕД та завдання студентам на виконання курсової роботи з дисципліни «Менеджмент зовнішньоекономічної діяльності».

# **З М І С Т**

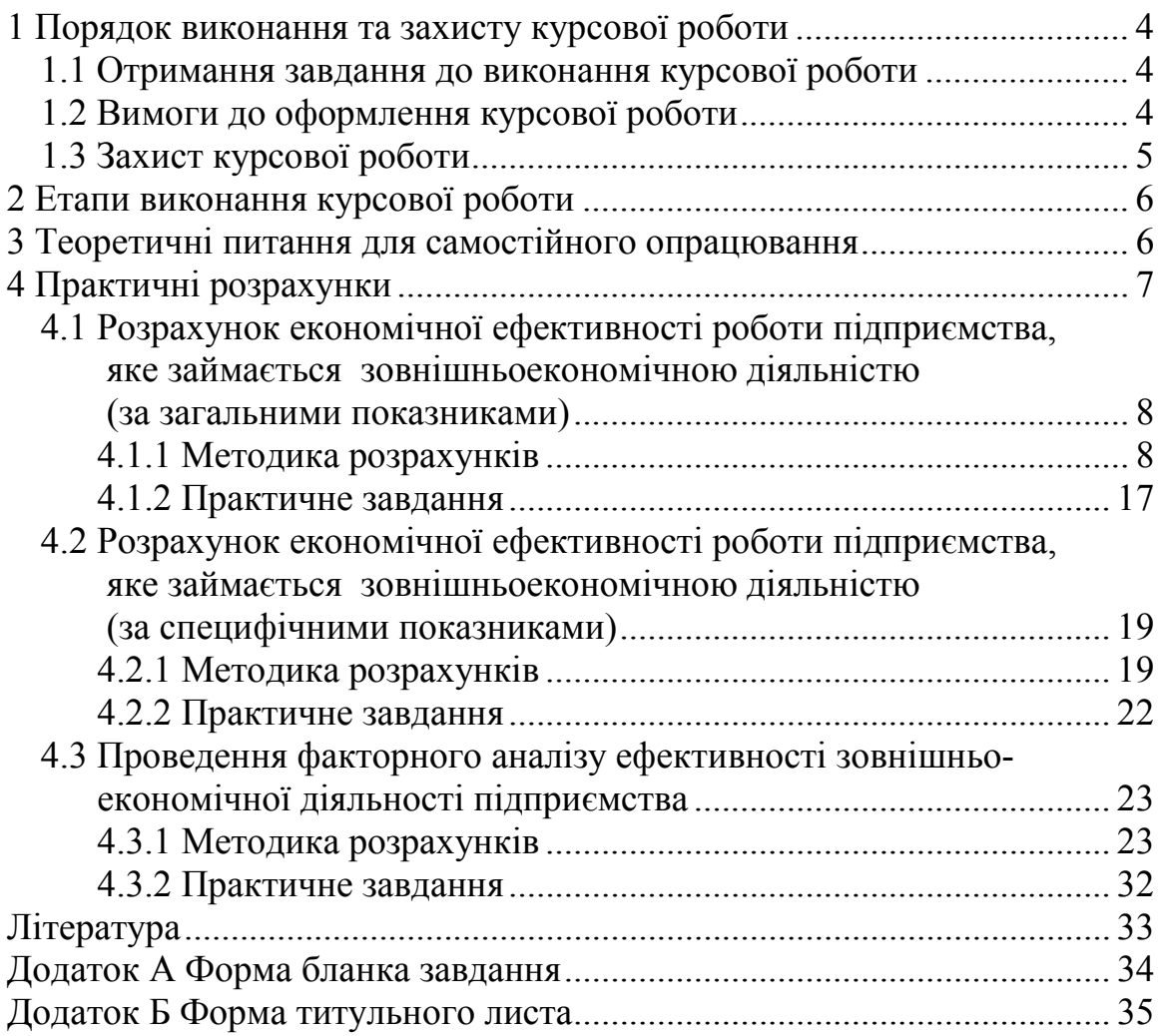

# **1 ПОРЯДОК ВИКОНАННЯ ТА ЗАХИСТУ КУРСОВОЇ РОБОТИ**

### **1.1 Отримання завдання до виконання курсової роботи**

 Курсова робота є самостійною творчою роботою студента. Курсова робота виконується на основі індивідуального завдання, яке отримує кожен студент. Бланк завдання наведений в додатку А.

В бланк завдання заносяться такі дані:

 1. Назва двох теоретичних питань, які студент повинен самостійно опрацювати;

 2. Початкові дані для розрахунку економічної ефективності (за загальними показниками) від здійснення підприємством зовнішньоекономічної діяльності;

 3. Початкові дані для розрахунку економічної ефективності (за специфічними показниками) від здійснення підприємством зовнішньоекономічної діяльності;

 4. Початкові дані для проведення факторного аналізу ефективності зовнішньоекономічної діяльності підприємства.

### **1.2 Вимоги до оформлення курсової роботи**

 Курсова робота виконується на білому стандартному папері формату А4 (210 × 297) відповідно до чинних стандартів. До складу пояснювальної записки курсової роботи має входити ряд обов'язкових розділів та складових частин, а саме:

1. Титульний лист з необхідними підписами;

 2. Бланк завдання на курсову роботу, підписаний керівником та затверджений завідувачем кафедри ЕПВМ;

3. Анотація;

4. Зміст;

5. Теоретична частина курсової роботи;

6. Практичні розрахунки;

7. Висновки;

8. Список літератури, яка була використана студентом;

9. Додатки (якщо вони потрібні).

 Титульний лист виконується на аркуші формату А4 відповідно до вимог, чинних у ЗВО (додаток Б).

 Аркуш «ЗМІСТ» розміщується після анотації. Слово «ЗМІСТ» записують у вигляді заголовка симетрично до тексту.

 Текст пояснювальної записки має бути чітким та не допускати різних тлумачень. Пояснювальну записку оформлюють на одній сторінці аркуша білого паперу формату А4 (210 × 297 мм) з використанням комп'ютерної техніки. Шрифт має бути типу Times New Roman, кегль 14. В тексті не має бути підкреслень. На сторінці може бути 30 рядків (інтервал – 1,5).

 *Текст* розміщують таким чином: відступи від країв аркуша зверху, знизу і зліва – 20 мм; справа – 10 мм, абзац – 5 знаків.

 Усі формули, що входять до пояснювальної записки, нумеруються наскрізно в межах розділу. Номер формули розташовують з правої сторони на рівні формули в круглих дужках. Умовні позначення в формулах потрібно обов'язково розшифровувати.

 Ілюстрації (графіки, діаграми, схеми) до пояснювальної записки розміщують по тексту одразу ж після згадування. Ілюстрації в межах розділу наскрізно нумеруються. Всі ілюстрації можуть мати назву. Слово «Рисунок» та назву (підрисунковий текст) розміщують після пояснювальних даних.

 Всі таблиці в межах розділу мають мати назву та наскрізну нумерацію. Слово «Таблиця» розміщується над лівим верхнім кутком таблиці. Поряд з ним подається назва таблиці.

 Додатки оформлюються як продовження пояснювальної записки. В тексті пояснювальної записки на всі додатки мають бути зроблені посилання. Кожен додаток починається з нової сторінки. Слово «Додаток» записують у вигляді заголовка посередині рядка. Додатки позначають великими буквами української абетки, починаючи з букви «А», за винятком букв Ґ, Є, З, І, Ї, Й, О, Ч, Ь. Наприклад: «ДОДАТОК А», «ДОДАТОК Б».

 Літературні джерела записують в порядку появи посилань на них в тексті пояснювальної записки. Посилання на літературне джерело наводиться в квадратних дужках: [ ].

 Всі сторінки мають мати наскрізну нумерацію. Номер сторінки проставляють у правому верхньому кутку сторінки без крапки в кінці. Загальний обсяг пояснювальної записки – не більше 30-ти сторінок.

 Титульний лист та бланк завдання враховують до загальної нумерації сторінок. Номер сторінок на титульному листі та бланку з завданням не проставляють.

## **1.3 Захист курсової роботи**

 Кафедра ЕПВМ призначає керівника курсової роботи, який консультує студента під час виконання курсової роботи.

 Курсову роботу для перевірки студент подає на кафедру у вказаний в навчальних планах термін. Курсова робота має бути виконана відповідно до завдання. Керівник курсової роботи перевіряє якість виконання курсової роботи та робить відповідні зауваження.

 Не пізніше ніж за 2 тижні до захисту курсової роботи кафедра подає до деканату відповідний графік захисту. Курсова робота оцінюється комісією в складі 2-3-х викладачів. Захищені курсові роботи здаються до архіву, де вони зберігаються протягом двох років.

# **2 ЕТАПИ ВИКОНАННЯ КУРСОВОЇ РОБОТИ**

Виконання курсової роботи складається з таких етапів:

 1. Самостійне опрацювання студентом двох теоретичних питань, наведених в бланку завдання, виданого керівником курсової роботи;

 2. Проведення розрахунків економічної ефективності (за загальними показниками) від здійснення підприємством зовнішньоекономічної діяльності;

 3. Проведення розрахунків економічної ефективності (за специфічними показниками) від здійснення підприємством зовнішньоекономічної діяльності;

 4. Проведення факторного аналізу ефективності зовнішньоекономічної діяльності підприємства;

5. Написання висновків.

# **3 ТЕОРЕТИЧНІ ПИТАННЯ ДЛЯ САМОСТІЙНОГО ОПРАЦЮВАННЯ**

В таблиці 3.1 наведено теоретичні питання, які студент повинен опрацювати самостійно (відповідно до виданого завдання).

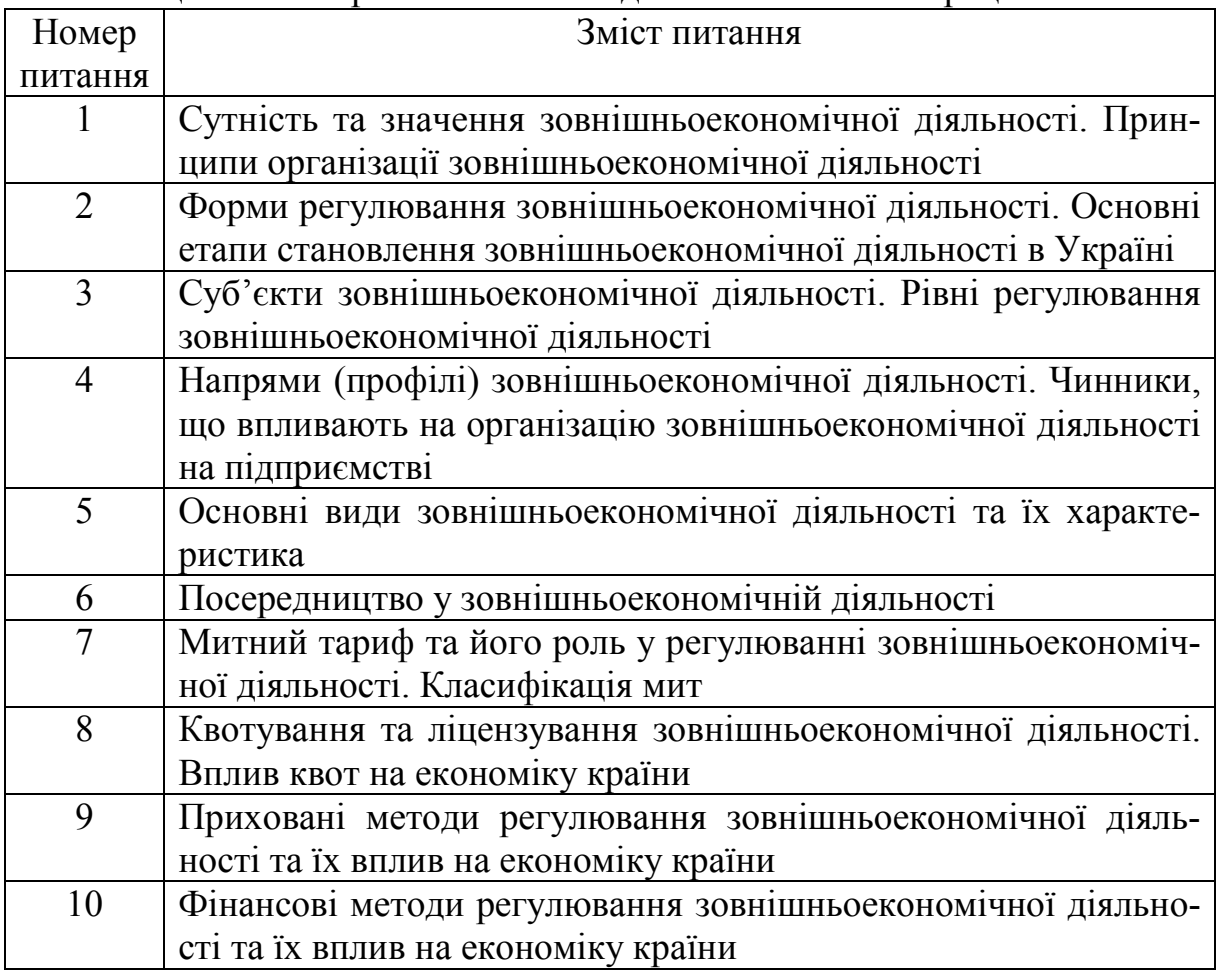

Таблиця 3.1 – Теоретичні питання для самостійного опрацювання

Продовження таблиці 3.1

| 11 | Зовнішньоекономічна діяльність за умов глобалізації світової   |  |  |  |  |  |  |  |  |  |  |
|----|----------------------------------------------------------------|--|--|--|--|--|--|--|--|--|--|
|    | економіки                                                      |  |  |  |  |  |  |  |  |  |  |
| 12 | Наслідки глобалізації світової економіки на розвиток країни    |  |  |  |  |  |  |  |  |  |  |
| 13 | Світові ціни: сутність, види, визначення                       |  |  |  |  |  |  |  |  |  |  |
| 14 | Міжнародні правила «Інкотермс» та їх призначення               |  |  |  |  |  |  |  |  |  |  |
| 15 | Основні форми розрахунків у зовнішньоекономічній діяльності    |  |  |  |  |  |  |  |  |  |  |
| 16 | Міжнародні розрахунки за допомогою документарного акреди-      |  |  |  |  |  |  |  |  |  |  |
|    | тива                                                           |  |  |  |  |  |  |  |  |  |  |
| 17 | Міжнародні розрахунки за допомогою документарного інкасо       |  |  |  |  |  |  |  |  |  |  |
| 18 | Контрагенти у зовнішньоекономічній діяльності. Характерис-     |  |  |  |  |  |  |  |  |  |  |
|    | тика контрагентів за правовим статусом                         |  |  |  |  |  |  |  |  |  |  |
| 19 | Посередники у зовнішньоекономічній діяльності. Основні типи    |  |  |  |  |  |  |  |  |  |  |
|    | посередників та їх класифікація                                |  |  |  |  |  |  |  |  |  |  |
| 20 | Алгоритм пошуку партнерів по бізнесу у зовнішньоекономіч-      |  |  |  |  |  |  |  |  |  |  |
|    | ній діяльності                                                 |  |  |  |  |  |  |  |  |  |  |
| 21 | Збір і аналіз інформації про потенційних контрагентів у зовні- |  |  |  |  |  |  |  |  |  |  |
|    | шньоекономічній діяльності                                     |  |  |  |  |  |  |  |  |  |  |
| 22 | Підготовка до ділових переговорів з іноземними партнерами у    |  |  |  |  |  |  |  |  |  |  |
|    | зовнішньоекономічній діяльності                                |  |  |  |  |  |  |  |  |  |  |
| 23 | Правила ведення ділових переговорів у зовнішньоекономічній     |  |  |  |  |  |  |  |  |  |  |
|    | діяльності                                                     |  |  |  |  |  |  |  |  |  |  |
| 24 | Зовнішньоекономічні угоди та договори: сутність, класифікація  |  |  |  |  |  |  |  |  |  |  |
| 25 | Організація розробки та укладання зовнішньоекономічних до-     |  |  |  |  |  |  |  |  |  |  |
|    | говорів на підприємстві                                        |  |  |  |  |  |  |  |  |  |  |
| 26 | Основні види зовнішньоекономічних договорів та їх зміст        |  |  |  |  |  |  |  |  |  |  |
| 27 | Застереження у зовнішньоекономічних договорах купівлі-         |  |  |  |  |  |  |  |  |  |  |
|    | продажу                                                        |  |  |  |  |  |  |  |  |  |  |
| 28 | Страхування вантажів у зовнішньоекономічних договорах ку-      |  |  |  |  |  |  |  |  |  |  |
|    | півлі-продажу                                                  |  |  |  |  |  |  |  |  |  |  |

# **4 ПРАКТИЧНІ РОЗРАХУНКИ**

 Розрахунок економічної ефективності участі підприємства у зовнішньоекономічній діяльності – складна та відповідальна задача.

 В умовах ринкової економіки загальновизнаним критерієм економічної ефективності є *прибуток*, який отримує підприємство від своєї діяльності. Чим більше доходу від реалізації продукції отримає підприємство при витрачанні якомога менших коштів на її виробництво, тим більшим буде прибуток, тим вищою буде ефективність будь-якої діяльності, у тому числі і зовнішньоекономічної.

 Для оцінювання економічної ефективності використовуються відповідні абсолютні та відносні показники. До абсолютних показників відносяться показники *економічного ефекту*, які розраховуються як різниця між результатами діяльності та витратами на її здійснення. До відносних показників відносяться показники *економічної ефективності*, які розраховуються як відношення прибутку від діяльності до витрат на її здійснення.

 В загальному вигляді оцінювання економічної ефективності від участі підприємства у зовнішньоекономічної діяльності може бути зроблено в широкому та вузькому значенні цього слова.

 Оцінювання економічної ефективності у *широкому значенні* передбачає визначення загальних економічних та фінансових показників діяльності підприємства до та після того, як воно почало займатися зовнішньоекономічною діяльністю. Покращення цих показників буде свідчити про те, що така участь доцільна та ефективна, і навпаки.

 Оцінювання економічної ефективності у *вузькому значенні* передбачає вивчення тих показників діяльності підприємства, які безпосередньо пов'язані з його зовнішньоекономічною діяльністю. Покращення цих показників буде свідчити про те, що підприємство підвищило ефективність окремих складових своєї діяльності за окремими напрямами.

 В загальному вигляді *оцінювання економічної ефективності* участі підприємства у зовнішньоекономічній діяльності складається з 3-х основних етапів:

 а) розрахунок та аналіз загальних (основних) економічних та фінансових показників діяльності підприємства;

 б) розрахунок та аналіз специфічних показників діяльності підприємства, які безпосередньо пов'язані з зовнішньоекономічною діяльністю і визначаються нею;

 в) визначення факторів, що впливають на результати зовнішньоекономічної діяльності підприємства, аналіз їх впливу на ці результати та розроблення рекомендацій щодо покращення результатів зовнішньоекономічної діяльності.

## **4.1 Розрахунок економічної ефективності роботи підприємства, яке займається зовнішньоекономічною діяльністю (за загальними показниками)**

### **4.1.1 Методика розрахунків**

 До загальних показників, за якими можна оцінювати економічну ефективність участі підприємства у зовнішньоекономічній діяльності належать такі показники.

 *Абсолютна зміна доходу* ∆Д, що його отримує підприємство від реалізації своєї продукції:

$$
\Delta \Pi = \Pi_2 - \Pi_1,\tag{4.1}
$$

де  $\mu_2$  – дохід після того, як підприємство почало займатися зовнішньоекономічною діяльністю, грн;

 $\overline{A}_1$  – дохід, що його отримувало підприємство до участі у зовнішньоекономічній діяльності, грн.

 Якщо ∆Д > 0, то участь Підприємства у зовнішньоекономічній діяльності буде доцільною.

*Відносна зміна доходу* ∆Д(%), що його отримує підприємство:

$$
\Delta \Pi(\%) = \frac{\Pi_2 - \Pi_1}{\Pi_1} \cdot 100\% \,. \tag{4.2}
$$

 Чим більшою буде величина ∆Д(%), тим вищою є ефективність участі підприємства у зовнішньоекономічній діяльності.

 *Абсолютна зміна чистого доходу* ∆ЧД, що його отримує підприємство від реалізації продукції:

$$
\Delta \mathbf{V} \mathbf{\mathcal{A}} = \mathbf{V} \mathbf{\mathcal{A}}_2 - \mathbf{V} \mathbf{\mathcal{A}}_1,\tag{4.3}
$$

де ЧД<sub>2</sub> – чистий дохід, що його отримало підприємство після того, як почало займатися зовнішньоекономічною діяльністю, грн;

 $\Pi_{\Pi_1}$  – чистий дохід, що його отримувало підприємство до своєї участі у зовнішньоекономічній діяльності, грн.

 Якщо ∆ЧД > 0, то участь підприємства у зовнішньоекономічній діяльності буде доцільною.

*Відносна зміна чистого доходу* ∆ЧД(%) підприємства:

$$
\Delta \mathbf{U} \mathbf{A}(\%) = \frac{\mathbf{U} \mathbf{A}_2 - \mathbf{U} \mathbf{A}_1}{\mathbf{U} \mathbf{A}_1} \cdot 100\% \,. \tag{4.4}
$$

 Чим більшою буде величина ∆ЧД(%), тим вищою є ефективність участі підприємства у зовнішньоекономічній діяльності.

 *Абсолютна зміна валового прибутку* ∆ВП , що його отримує підприємство:

$$
\Delta \mathbf{B} \Pi = \mathbf{B} \Pi_2 - \mathbf{B} \Pi_1,\tag{4.5}
$$

де  $B\Pi_2$  – валовий прибуток, що його отримує підприємство після того, як почало займатися зовнішньоекономічною діяльністю, грн;

 $B\Pi_1$  – валовий прибуток, що його отримувало підприємство до заняття зовнішньоекономічною діяльністю, грн.

 Якщо ∆ПВ > 0, то участь підприємства у зовнішньоекономічній діяльності буде доцільною та ефективною.

 *Зміна коефіцієнта валового прибутку*

 Коефіцієнт валового прибутку показує рівень прибутковості в розрахунку на кожну гривню обсягу реалізації продукції підприємства. Цей показник характеризує максимальну (потенційну) дохідність виробничої діяльності підприємства і залежить від ціни на продукцію та витрат на її виробництво.

Коефіцієнт валового прибутку  $K_{\text{BH}}$  розраховується за формулою:

$$
K_{\text{BH}} = \frac{B\Pi}{\text{H}\Pi} = \frac{\text{H}\Pi - (\Pi\text{P} + \text{H}\Pi\text{P})}{\text{H}\Pi},\tag{4.6}
$$

де ВП – величина валового прибутку, грн;

ПР – величина прямих витрат на виробництво продукції, грн;

НПР – величина непрямих витрат на виробництво продукції, грн;

ЧД – величина чистого доходу, що його отримало підприємство, грн.

Зміна коефіцієнта валового прибутку ∆К<sub>вп</sub> розраховується за формулою:

$$
\Delta K_{\text{BH}} = (K_{\text{BH2}} - K_{\text{BH1}}),\tag{4.7}
$$

де Квп2 – коефіцієнт валового прибутку після того, як підприємство почало займатися зовнішньоекономічною діяльністю;

 $K_{\text{Bnd}}$  – коефіцієнт валового прибутку до заняття підприємством зовнішньоекономічною діяльністю.

 Зростання коефіцієнта валового прибутку свідчить про підвищення ефективності виробничої діяльності підприємства після того, як воно почало займатися зовнішньоекономічною діяльністю.

 *Абсолютна зміна прибутку* від операційної діяльності ∆ПО, що його отримує підприємство:

$$
\Delta \Pi O = \Pi O_2 - \Pi O_1,\tag{4.8}
$$

де  $\Pi O_2$  – прибуток від операційної діяльності, що його отримує підприємство після того, як почало займатися зовнішньоекономічною діяльністю, грн;

 $\Pi O_1$  – прибуток від операційної діяльності, що його отримувало підприємство до заняття зовнішньоекономічною діяльністю, грн.

Якщо ∆ПО > 0, то така участь буде доцільною та ефективною.

 *Зміна коефіцієнта операційного прибутку*

 Коефіцієнт операційного прибутку показує прибутковість діяльності підприємства з виробництва та реалізації продукції в розрахунку на кожну гривню обсягу реалізованої продукції. На цей показник не впливають особливості чинної системи оподаткування та доходи (витрати) підприємства від участі в капіталі.

Коефіцієнт операційного прибутку К<sub>оп</sub> розраховується за формулою:

$$
K_{\text{on}} = \frac{\Pi O}{\text{U}\Pi} = \frac{\text{V}\Pi - (\Pi P + \text{H}\Pi P + \text{OB})}{\text{V}\Pi},\tag{4.9}
$$

де ПО – величина прибутку від операційної діяльності, грн;

ПР – величина прямих витрат на виробництво продукції, грн;

НПР – величина непрямих витрат на виробництво продукції, грн;

ОВ – величина операційних витрат, грн;

ЧД – величина чистого доходу підприємства, грн.

Зміна коефіцієнта операційного прибутку ∆К<sub>оп</sub> розраховується за формулою:

$$
\Delta K_{\text{on}} = (K_{\text{on}2} - K_{\text{on}1}),\tag{4.10}
$$

де  $K_{\text{on}2}$  – коефіцієнт операційного прибутку після того, як підприємство почало займатися зовнішньоекономічною діяльністю;

 $K_{\text{on}1}$  – коефіцієнт операційного прибутку до заняття підприємством зовнішньоекономічною діяльністю.

 Зростання коефіцієнта операційного прибутку свідчить про підвищення ефективності виробничої, збутової тощо діяльності підприємства після того, як воно почало займатися зовнішньоекономічною діяльністю.

 *Абсолютна зміна прибутку* до оподаткування ∆ПРДО , що його отримує підприємство:

$$
\Delta \Pi \mathbf{P} \Pi \mathbf{O} = \Pi \mathbf{P} \Pi \mathbf{O}_2 - \Pi \mathbf{P} \Pi \mathbf{O}_1, \tag{4.11}
$$

де ПРДО<sub>2</sub> – прибуток до оподаткування, що його отримує підприємство після того, як почало займатися зовнішньоекономічною діяльністю, грн;

 ПРДО<sup>1</sup> – прибуток до оподаткування, що його отримувало підприємство до заняття зовнішньоекономічною діяльністю, грн.

 Якщо ∆ПРДО > 0, то участь підприємства у зовнішньоекономічній діяльності буде доцільною та ефективною.

 *Зміна коефіцієнта прибутку до оподаткування*

 Коефіцієнт прибутку до оподаткування показує реальну прибутковість підприємства від виробничої діяльності, діяльності з реалізації продукції тощо та участі в капіталі (наприклад, у випадку, коли підприємство отримало кредит).

Коефіцієнт прибутку до оподаткування К<sub>прло</sub> розраховується за формулою:

$$
K_{\text{npzo}} = \frac{\Pi P \Pi O}{\Psi \Pi} = \frac{\Psi \Pi - (\Pi P + \Pi \Pi P + OB + \Phi \Pi)}{\Psi \Pi}, \tag{4.12}
$$

де ПРДО – величина прибутку до оподаткування, грн;

ПР – величина прямих витрат на виробництво продукції, грн;

НПР – величина непрямих витрат на виробництво продукції, грн;

ОВ – величина операційних витрат, грн;

 ФД – величина фінансових витрат підприємства від участі в капіталі, грн. Якщо участь в капіталі дає дохід, то його потрібно підставляти в формулу зі знаком мінус;

ЧД – величина чистого доходу підприємства, грн.

Зміна коефіцієнта прибутку до оподаткування  $\Delta K_{\text{npno}}$  розраховується за формулою:

$$
\Delta K_{\text{npqo}} = (K_{\text{npqo2}} - K_{\text{npqo1}}),\tag{4.13}
$$

де Кпрдо2 – коефіцієнт прибутку до оподаткування після того, як підприємство почало займатися зовнішньоекономічною діяльністю;

 Кпрдо1 – коефіцієнт прибутку до оподаткування до заняття підприємством зовнішньоекономічною діяльністю.

 Зростання коефіцієнта прибутку до оподаткування свідчить про підвищення ефективності виробничої, збутової тощо діяльності підприємства після того, як воно почало займатися зовнішньоекономічною діяльністю.

 *Абсолютна зміна чистого прибутку* ∆ЧП , який отримує підприємство:

$$
\Delta \mathbf{V} \Pi = \mathbf{V} \Pi_2 - \mathbf{V} \Pi_1,\tag{4.14}
$$

де ЧП<sub>2</sub> – чистий прибуток, що його отримало підприємство після того, як почало займатися зовнішньоекономічною діяльністю, грн;

 $\Psi\Pi_1$  – чистий прибуток, що його отримувало підприємство до заняття зовнішньоекономічною діяльністю, грн.

Якщо ∆ЧВ > 0, то така участь буде доцільною та ефективною.

 *Зміна коефіцієнта чистого прибутку*

 Коефіцієнт чистого прибутку характеризує кінцеву реальну прибутковість діяльності підприємства. Коефіцієнт чистого прибутку К<sub>чп</sub> розраховується за формулою:

$$
K_{\rm qn} = \frac{q\pi}{q\pi} = \frac{\pi P \pi Q - \pi \pi}{q\pi},\tag{4.15}
$$

де ПРДО – величина прибутку до оподаткування, грн;

ПП – величина сплаченого підприємством податку на прибуток, грн;

ЧД – величина чистого доходу (виручки), грн.

Зміна коефіцієнта чистого прибутку ∆К<sub>ип</sub> розраховується за формулою:

$$
\Delta K_{\rm qm} = (K_{\rm qm2} - K_{\rm qm1}),\tag{10.16}
$$

де Кчп2 – коефіцієнт чистого прибутку після того, як підприємство почало займатися зовнішньоекономічною діяльністю;

 $K_{\text{uni}}$  – коефіцієнт чистого прибутку до заняття підприємством зовнішньоекономічною діяльністю.

 Зростання коефіцієнта чистого прибутку свідчить про реальне підвищення ефективності роботи підприємства після того, як воно почало займатися зовнішньоекономічною діяльністю.

 *Зміна витрат підприємства на виробництво та реалізацію продукції в розрахунку на 1 грн чистого доходу*

 Витрати підприємства в розрахунку на 1 грн чистого доходу В розраховуються за формулою:

$$
B = \frac{\Pi P + H \Pi P + OB + \Phi \Pi}{\Psi \Pi} = \frac{(\Psi \Pi - \Pi P \Pi O)}{\Psi \Pi},
$$
(4.17)

де ПР – величина прямих витрат на виробництво продукції, грн;

НПР – величина непрямих витрат на виробництво продукції, грн;

ОВ – величина операційних витрат, грн;

 ФД – величина фінансових витрат підприємства від участі в капіталі, грн. Якщо участь в капіталі дає дохід, то його потрібно підставляти в формулу зі знаком мінус;

ЧД – величина чистого доходу підприємства, грн.

 *Зміна витрат підприємства в розрахунку на 1 грн чистого доходу* ∆B розраховується за формулою:

12

$$
\Delta B = (B_2 - B_1),\tag{4.18}
$$

де  $B_2$  – витрати підприємства на виробництво та реалізацію продукції на 1 грн чистого доходу після того, як підприємство почало займатися зовнішньоекономічною діяльністю, грн/грн;

 В<sup>1</sup> – коефіцієнт чистого прибутку до заняття підприємством зовнішньоекономічною діяльністю, грн/грн.

 Зменшення витрат підприємства на виробництво та реалізацію продукції в розрахунку на 1 грн чистого доходу свідчить про те, що в результаті участі у зовнішньоекономічній діяльності ефективність роботи підприємства підвищилась.

*Зміна рентабельності продукції підприємства*

Рентабельність продукції підприємства Р<sub>пр</sub> розраховується за формулою:

$$
P_{np} = \frac{\Pi P \Box Q}{\Pi P + \Pi \Pi P + OB + \Phi \Box} \cdot 100\%,\tag{4.19}
$$

де ПРДО – величина прибутку до оподаткування, грн;

ПР – величина прямих витрат на виробництво продукції, грн;

НПР – величина непрямих витрат на виробництво продукції, грн;

ОВ – величина операційних витрат, грн;

 ФД – величина фінансових витрат підприємства від участі в капіталі, грн. Якщо участь в капіталі дає дохід, то його потрібно підставляти в формулу зі знаком мінус;

ЧД – величина чистого доходу підприємства, грн.

*Зміна рентабельності продукції підприємства* ∆Р<sub>пр</sub> розраховується за формулою:

$$
\Delta P_{\text{np}} = (P_{\text{np2}} - P_{\text{np1}}),\tag{4.20}
$$

де Р<sub>пр2</sub> – рентабельність продукції підприємства після того, як підприємство почало займатися зовнішньоекономічною діяльністю, %;

 Рпр1 – рентабельність продукції підприємства до заняття підприємством зовнішньоекономічною діяльністю, %.

 Підвищення рентабельності продукції свідчить про покращення результатів діяльності підприємства від участі у зовнішньоекономічній діяльності.

*Зміна рентабельності активів підприємства*

Рентабельність активів підприємства Ра розраховується за формулою:

$$
P_a = \frac{B\Pi(\Pi P \Pi O, \Psi \Pi)}{A} \cdot 100\%,\tag{4.21}
$$

де ВП(ПРДО,ЧП) – величина валового прибутку (або величина прибутку до оподаткування, або величина чистого прибутку), грн;

А – величина активів підприємства, грн.

 *Зміна рентабельності активів підприємства* ∆Ра розраховується за формулою:

$$
\Delta P_a = (P_{a2} - P_{a1}),\tag{4.22}
$$

де Ра2 – рентабельність активів підприємства після того, як підприємство почало займатися зовнішньоекономічною діяльністю, %;

 Ра1 – рентабельність продукції підприємства до заняття підприємством зовнішньоекономічною діяльністю, %.

 Підвищення рентабельності активів свідчить про покращення результатів діяльності підприємства від участі у зовнішньоекономічній діяльності, тобто кожна гривня вкладеного в справу капіталу стала давати більшу віддачу.

*Зміна рентабельності власного капіталу*

Рентабельність власного капіталу підприємства Р<sub>вк</sub> розраховується за формулою:

$$
P_{BK} = \frac{B\Pi(\Pi P \Pi O, \Psi \Pi)}{BK} \cdot 100\%,\tag{4.23}
$$

де ВК – величина власного капіталу підприємства, грн.

*Зміна рентабельності власного капіталу підприємства* ∆Р<sub>вк</sub> розраховується за формулою:

$$
\Delta P_{_{BK}} = (P_{_{BK2}} - P_{_{BK1}}),\tag{4.24}
$$

де Р<sub>вк2</sub> – рентабельність власного капіталу підприємства після того, як підприємство почало займатися зовнішньоекономічною діяльністю, %;

 Рвк1 – рентабельність власного капіталу підприємства до заняття підприємством зовнішньоекономічною діяльністю, %.

 Підвищення рентабельності власного капіталу свідчить про покращення результатів діяльності підприємства від участі у зовнішньоекономічній діяльності, тобто кожна гривня засновників (власників) підприємства, вкладена в справу, почала давати більшу віддачу.

*Зміна рентабельності основного капіталу підприємства*

Рентабельність основного капіталу підприємства Р<sub>ок</sub> розраховується за формулою:

$$
P_{\text{ok}} = \frac{\text{B}\Pi(\Pi\text{P}\text{IO}, \text{4}\Pi)}{\text{OK}} \cdot 100\%,\tag{4.25}
$$

де ОК – величина основного капіталу підприємства, грн.

*Зміна рентабельності основного капіталу підприємства* ∆Р<sub>ок</sub> розраховується за формулою:

$$
\Delta P_{\text{ok}} = (P_{\text{ok2}} - P_{\text{ok1}}),\tag{4.26}
$$

де Рок2 – рентабельність основного капіталу після того, як підприємство почало займатися зовнішньоекономічною діяльністю, %;

 $P_{\text{ok1}}$  – рентабельність основного капіталу до заняття підприємством зовнішньоекономічною діяльністю, %.

 Підвищення рентабельності основного капіталу свідчить про покращення результатів діяльності підприємства від участі у зовнішньоекономічній діяльності, тобто кожна гривня, вкладена в основний капітал: будівлі, обладнання тощо, почала давати більшу віддачу.

*Зміна коефіцієнта поточної (або загальної) ліквідності підприємства*

 *Ліквідність* – це здатність підприємства (протягом певного терміну) трансформувати свої активи в гроші. Коефіцієнт поточної (або загальної) ліквідності К<sub>пл</sub> розраховується за формулою:

$$
K_{\text{nn}} = \frac{\Pi A}{\Pi 3},\tag{4.27}
$$

де ПА – величина поточних активів підприємства, грн;

ПЗ – величина поточних пасивів (зобов'язань) підприємства, грн.

*Зміна коефіцієнта поточної ліквідності підприємства* ∆К<sub>пп</sub> розраховується за формулою:

$$
\Delta K_{\text{nn}} = (K_{\text{nn2}} - K_{\text{nn1}}), \tag{4.28}
$$

де  $K_{n2}$  – коефіцієнт поточної ліквідності підприємства після того, як підприємство почало займатися зовнішньоекономічною діяльністю;

 $K_{\text{net}}$  – коефіцієнт поточної ліквідності підприємства до заняття підприємством зовнішньоекономічною діяльністю.

 Чим вищий коефіцієнт ліквідності – тим більша здатність підприємства виконати свої фінансові зобов'язання.

Вважається прийнятним, коли  $K_{nn} > 1.0$ . Краще, коли  $K_{nn} \geq 2.0$ . Це означає, що поточні активи підприємства мають хоча б в два рази перевищувати його поточні зобов'язання.

 Збільшення коефіцієнта ліквідності свідчить про покращення результатів діяльності підприємства від участі у зовнішньоекономічній діяльності.

*Зміна коефіцієнта платоспроможності підприємства*

 Підприємство вважається платоспроможним, якщо воно здатне виконувати свої коротко- та довгострокові зобов'язання, використовуючи власні активи.

Коефіцієнт платоспроможності підприємства К<sub>плат</sub> розраховується за формулою:

$$
K_{\text{max}} = \frac{BK}{\Pi 3 + \Pi 3},\tag{4.29}
$$

де ВК – величина власного капіталу підприємства, грн;

ПЗ – величина поточних пасивів (зобов'язань) підприємства, грн;

ДЗ – величина довгострокових пасивів (зобов'язань) підприємства, грн.

Зміна коефіцієнта платоспроможності підприємства ∆К<sub>плат</sub> розраховується за формулою:

$$
\Delta K_{\text{max}} = (K_{\text{max2}} - K_{\text{max1}}), \tag{4.30}
$$

де К<sub>плат2</sub> – коефіцієнт платоспроможності підприємства після того, як підприємство почало займатися зовнішньоекономічною діяльністю;

 Кплат1 – коефіцієнт платоспроможності підприємства до заняття підприємством зовнішньоекономічною діяльністю.

 Чим вищий коефіцієнт платоспроможності – тим більша здатність підприємства виконати свої фінансові зобов'язання. Вважається прийнятним, коли  $K_{\text{max}} > 2.0$ . Це означає, що власний капітал підприємства має хоча б в два рази перевищувати його загальні зобов'язання.

 Збільшення коефіцієнта платоспроможності свідчить про покращення результатів діяльності підприємства від участі у зовнішньоекономічній діяльності.

#### *Зміна фінансового стану підприємства*

 Для оцінювання фінансового стану підприємства можна використати коефіцієнт фінансової незалежності К<sub>фн</sub>, коефіцієнт фінансової стійкості і т. ін. Так, *коефіцієнт фінансової незалежності* К<sub>фн</sub> розраховується за формулою:

$$
K_{\phi\mu} = \frac{BK}{\Pi},\tag{4.31}
$$

де ВК – величина власного капіталу підприємства, грн;

П – величина пасивів підприємства, грн.

 Коефіцієнт фінансової незалежності показує, яка частка власного капіталу є в усіх джерелах фінансування підприємства. Коефіцієнт фінансової незалежності має бути більшим 0,5 (К<sub>фн</sub> > 0,5).

*Зміна коефіцієнта фінансової незалежності* ∆К<sub>фн</sub> розраховується за формулою:

$$
\Delta K_{\phi H} = (K_{\phi H2} - K_{\phi H1}), \tag{4.32}
$$

де Кфн2 – коефіцієнт фінансової незалежності після того, як підприємство почало займатися зовнішньоекономічною діяльністю;

 Кфн1 – коефіцієнт фінансової незалежності до заняття підприємством зовнішньоекономічною діяльністю.

 Збільшення коефіцієнта фінансової незалежності свідчить про покращення результатів діяльності підприємства від участі у зовнішньоекономічній діяльності.

 *Коефіцієнт фінансової стійкості* (або *коефіцієнт заборгованості* Кзаб) розраховується за формулою:

$$
K_{\text{aa6}} = \frac{\Pi 3 + \Pi 3}{A},\tag{4.33}
$$

де ПЗ – величина поточних пасивів (зобов'язань) підприємства, грн;

 ДЗ – величина довгострокових пасивів (зобов'язань) підприємства, грн; А – величина активів підприємства, грн.

 Бажано, щоб коефіцієнт заборгованості не перевищував 0,5, тобто, щоб  $K_{3a6} \leq 0.5$ .

Зміна коефіцієнта заборгованості ∆К<sub>заб</sub> розраховується за формулою:

$$
\Delta K_{3a\bar{0}} = (K_{3a\bar{0}2} - K_{3a\bar{0}1}), \tag{4.34}
$$

де К<sub>заб2</sub> – коефіцієнт заборгованості після того, як підприємство почало займатися зовнішньоекономічною діяльністю;

 Кзаб1 – коефіцієнт заборгованості до заняття підприємством зовнішньоекономічною діяльністю.

 Зменшення коефіцієнта заборгованості свідчить про покращення результатів діяльності підприємства від участі у зовнішньоекономічній діяльності.

#### *Зміна ділової активності підприємства*

 Ділова активність підприємства вважається доброю, коли витримується таке співвідношення, яке носить назву «золоте правило економіки»:

$$
\frac{\Pi P \Box Q_2}{\Pi P \Box Q_1} > \frac{q \Box Q_2}{q \Box Q_1} > \frac{A_2}{A_1} > 1,0,
$$
\n(4.35)

де ПРДО – прибуток до оподаткування, грн;

ЧД – чистий дохід підприємства, грн;

А – валюта балансу (або актив балансу), грн.

 «1» – значення відповідного показника до участі підприємства у зовнішньоекономічній діяльності;

 «2» – значення відповідного показника після того, як підприємство почало брати участь у зовнішньоекономічній діяльності.

 Якщо виконується таке співвідношення, то це означає, що ділова активність підприємства зростає. Тобто порівняно зі зростанням економічного потенціалу (або величини авансованого капіталу) чистий дохід підприємства зростає більшими темпами (що свідчить про ефективне використання ресурсів), а прибуток зростає ще більшими темпами, що свідчить про відносне зниження витрат на виробництво.

#### **4.1.2 Практичне завдання**

 В таблиці 4.1 (див. бланк завдання) наведено дані роботи підприємства до і після того, як воно почало займатися зовнішньоекономічною діяльністю.

| Період | $\overline{\phantom{m}}$ |   | $+$ q $\Gamma$<br>⊥⊥⊥<br>$H\Pi P$ | ОB | ΦД | ハ<br>$\%$ | (актив)<br>Α |          | (пасив) |  |              |    |  |
|--------|--------------------------|---|-----------------------------------|----|----|-----------|--------------|----------|---------|--|--------------|----|--|
| часу   |                          | ч |                                   |    |    |           | ∡ ⊾          | JК<br>UN |         |  | $\mathbf{D}$ | -- |  |
| 40     |                          |   |                                   |    |    |           |              |          |         |  |              |    |  |
| Після  |                          |   |                                   |    |    |           |              |          |         |  |              |    |  |

Таблиця 4.1 – Дані для проведення розрахунків (в млн.. грн)

 Керуючись даними таблиці 4.1, для кожного із заданих періодів часу діяльності підприємства («до» та «після») потрібно розрахувати:

 1) абсолютну ∆Д та відносну ∆Д% зміну доходу, що його отримало підприємство від реалізації продукції;

 2) абсолютну ∆ЧД та відносну ∆ЧД% зміну чистого доходу, що його отримало підприємство від реалізації продукції;

 3) величину валового прибутку ВП до та після того, як підприємство почало займатися зовнішньоекономічною діяльністю;

4) зміну валового прибутку ∆ВП, що його отримало підприємство;

5) коефіцієнт валового прибутку  $K_{\text{BH}}$  до та після того, як підприємство почало займатися зовнішньоекономічною діяльністю;

 6) величину прибутку від операційної діяльності ПО до та після того, як підприємство почало займатися зовнішньоекономічною діяльністю;

 7) зміну величини прибутку від операційної діяльності ∆ПО, що його отримало підприємство;

8) коефіцієнт операційного прибутку  $K_{on}$  до та після того, як підприємство почало займатися зовнішньоекономічною діяльністю;

 9) величину прибутку до оподаткування ПРДО до та після того, як підприємство почало займатися зовнішньоекономічною діяльністю;

 10) зміну величини прибутку до оподаткування ∆ПРДО, що його отримало підприємство;

11) коефіцієнт прибутку до оподаткування К<sub>прдо</sub> до та після того, як підприємство почало займатися зовнішньоекономічною діяльністю;

 12) величину податку на прибуток ПП, який має сплачувати підприємство, до та після того, як воно почало займатися зовнішньоекономічною діяльністю. Для цього скористатися формулою:

$$
\Pi\Pi = \frac{\Pi P \Pi O \cdot \lambda}{100},\tag{4.36}
$$

де  $\lambda$  – ставка оподаткування, %.

 13) величину чистого прибутку ЧП до та після того, як підприємство почало займатися зовнішньоекономічною діяльністю;

 14) зміну величини чистого прибутку ∆ЧП, що його отримало підприємство;

15) коефіцієнт чистого прибутку К<sub>чп</sub> до та після того, як підприємство почало займатися зовнішньоекономічною діяльністю.;

 16) витрати підприємства на виробництво та реалізацію продукції в розрахунку на 1 гривню чистого доходу (В) до та після того, як підприємство почало займатися зовнішньоекономічною діяльністю;

17) рентабельність продукції Р<sub>пр</sub> до та після того, як підприємство почало займатися зовнішньоекономічною діяльністю;

18) рентабельність активів підприємства  $P_a$  до та після того, як підприємство почало займатися зовнішньоекономічною діяльністю;

19) рентабельність власного капіталу Р<sub>вк</sub> до та після того, як підприємство почало займатися зовнішньоекономічною діяльністю;

 20) рентабельність основного капіталу Рок до та після того, як підприємство почало займатися зовнішньоекономічною діяльністю;

21) коефіцієнт поточної ліквідності підприємства  $K_{nn}$  до та після того, як підприємство почало займатися зовнішньоекономічною діяльністю;

22) коефіцієнт платоспроможності підприємства К<sub>плат</sub> до та після того, як підприємство почало займатися зовнішньоекономічною діяльністю;

23) коефіцієнт фінансової незалежності К<sub>фн</sub> до та після того, як підприємство почало займатися зовнішньоекономічною діяльністю;

24) коефіцієнт заборгованості підприємства К<sub>заб</sub> до та після того, як підприємство почало займатися зовнішньоекономічною діяльністю;

 25) зміну ділової активності підприємства до та після того, як підприємство почало займатися зовнішньоекономічною діяльністю.

 Далі потрібно звести всі розраховані показники та коефіцієнти до таблиці та зробити висновок щодо того покращилась чи не покращилась діяльність підприємства після того, як воно почало займатися зовнішньоекономічною діяльністю.

## **4.2 Розрахунок економічної ефективності роботи підприємства, яке займається зовнішньоекономічною діяльністю (за специфічними показниками)**

### **4.2.1 Методика розрахунків**

 В загальному вигляді специфічними показниками, що характеризують економічну ефективність зовнішньоекономічної діяльності, вважаються показники, що характеризують обсяги експорту та імпорту продукції підприємства.

 Для оцінювання економічної ефективності експорту продукції можна використовувати такі показники:

1. Додатковий чистий дохід ∆ЧД<sup>екп</sup>, що його отримало підприємство від продажу продукції на експорт. Додатковий чистий дохід  $\Delta$ ЧД<sup>екп</sup> може бути розрахований за формулою

$$
\Delta H \mu^{\text{exc}} = \sum_{i=1}^{m} \left[ (H_{\text{pi}}^{\text{exc}} \cdot K_{\text{B}}^{\text{exc}} - H_{\text{pi}}) \cdot N_{i}^{\text{exc}} + H_{\text{pi}}^{\text{exc}} \cdot K_{\text{B}} \cdot \Delta N_{i}^{\text{exc}} \right],\tag{4.37}
$$

де Ц<sup>екс</sup> – ціна реалізації одиниці продукції за кордоном, у валюті відповідних країн;

К<sup>екс</sup> – курс гривні відносно валюти закордонних країн;

Црі – ціна реалізації продукції на внутрішньому ринку, грн;

N<sup>ekc</sup> – кількість одиниць продукції, яка була реалізована на зовнішніх ринках замість реалізації цієї продукції на внутрішньому ринку, шт.;

 $\Delta N_i^{etc}$  – кількість одиниць продукції, яка була виготовлена додатково спеціально для реалізації на зовнішніх ринках, шт.;

m – кількість видів продукції.

2. Збільшення витрат підприємства ∆В<sup>екс</sup>, пов'язаних з організацією експорту продукції, можна розрахувати за формулою:

 $\Delta B^{\text{exc}} = \Delta \Pi P^{\text{exc}} + \Delta H \Pi P^{\text{exc}} + \Delta O B^{\text{exc}} + \Delta \Phi B^{\text{exc}}.$  (4.38) де ∆ПР<sup>екс</sup> – додаткові прямі витрати, пов'язані з виробництвом продукції на експорт, грн;

 екс ∆НПР – додаткові непрямі витрати, пов'язані з виробництвом продукції на експорт, грн;

 екс ∆ОВ – додаткові операційні витрати, пов'язані з організацією постачань продукції на експорт, грн;

 екс ∆ФВ – величина додаткових фінансових витрат підприємства, пов'язаних з організацією експорту продукції (наприклад, оплата процентів за отриманий кредит), грн.

3. Збільшення прибутку до оподаткування ∆ПРДО<sup>екс</sup>, який отримало підприємство в результаті експорту продукції, розраховується за формулою:

$$
\Delta \Pi \Pi \Pi \Pi \Omega^{\text{exc}} = \Delta \Pi \Pi^{\text{exc}} - \Delta B^{\text{exc}}, \qquad (4.39)
$$

де  $\Delta$ ЧД<sup>екс</sup> – додатковий чистий дохід, що його отримало підприємство, від продажу продукції на експорт, грн;

 $\Delta B^{exc}$  – додаткові витрати підприємства, пов'язані з організацією експорту продукції, грн.

4. *Ефективність експорту* Е<sup>екс</sup> розраховується за формулою:

$$
Eexc = \frac{\Delta \Pi P \Pi Oexc}{\Delta Bexc} \cdot 100\%.
$$
 (4.40)

Чим більший буде показник Е<sup>екс</sup>, тим вищою буде економічна ефективність експорту продукції.

 Економічний ефект підприємство може отримати і від імпорту певної продукції. Виявляється цей ефект в тому, що підприємство може купити за кордоном більш дешеві комплектувальні вироби, сировину, матеріали тощо*.* Зменшення витрат на купівлю товарів приведе до того, що підприємство буде менше витрачати коштів зі свого рахунку, що еквівалентно збільшенню чистого доходу підприємства.

 Для оцінювання ефективності імпорту продукції можна використовувати такі показники.

1. Додатковий чистий дохід ∆ЧД<sup>імп</sup>, що його отримає підприємство від того, що закупило за кордоном дешевші вироби, сировину, матеріали, комплектувальні тощо, розраховується за формулою:

$$
\Delta \mathbf{U} \mathbf{U}^{\text{imm}} = \sum_{i=1}^{n} (\mathbf{U}_{\text{pi}} - \mathbf{U}_{\text{pi}}^{\text{imm}} \cdot \mathbf{K}_{\text{B}}^{\text{imm}}) \cdot \mathbf{N}_{i}^{\text{imm}}, \tag{4.41}
$$

де Црі – ціна придбання товарів на внутрішньому ринку, грн;

 імп Црі – ціна придбання одиниці товару за кордоном, у валюті відповідних країн;

К<sup>імп</sup> – курс гривні відносно валюти закордонних країн;

 $N_i^{im}$  – кількість одиниць товарів, які були придбані на зовнішніх ринках замість придбання їх на внутрішньому ринку, шт.;

 n – кількість видів товарів (сировини, матеріалів тощо), закупівля яких здійснюється за кордоном.

2. Збільшення витрат ∆В<sup>імп</sup>, пов'язаних з організацією імпорту необхідних товарів, можна розрахувати за формулою:

$$
\Delta B^{i\text{nm}} = \Delta O B^{i\text{nm}} + \Delta \Phi B^{i\text{nm}}, \qquad (4.42)
$$

де  $\Delta$ ОВ<sup>імп</sup> – додаткові операційні витрати, пов'язані з організацією імпорту продукції, грн;

∆ФВ<sup>імп</sup> – додаткові фінансові витрати підприємства, пов'язані з організацією імпорту продукції (наприклад, оплата процентів за отриманий кредит), грн.

3. Збільшення прибутку до оподаткування ∆ПРДО<sup>імп</sup>, який отримало підприємство в результаті імпорту необхідних товарів, розраховується за формулою:

$$
\Delta \Pi \Pi \Pi \Pi \Pi = \Delta \Pi \Pi^{\text{inm}} - \Delta \Pi^{\text{inm}}, \tag{4.43}
$$

де  $\Delta$ ЧД<sup>імп</sup> – додатковий чистий дохід, що його отримало підприємство від імпорту необхідних товарів, грн;

В<sup>імп</sup> – додаткові витрати підприємства, пов'язані з організацією імпорту товарів, грн.

4. *Ефективність імпорту* Е<sup>імп</sup> розраховується за формулою:

$$
E^{i_{\rm MII}} = \frac{\Delta \Pi P \Lambda O^{i_{\rm MII}}}{\Delta B^{i_{\rm MII}}} \cdot 100\% \,. \tag{4.44}
$$

Чим більшим буде показник  $E^{imn}$ , тим вищою буде економічна ефективність діяльності підприємства з імпорту продукції.

 Для оцінювання ефективності участі підприємства у зовнішньоекономічній діяльності можна використовувати такі показники.

 1. *Збільшення чистого доходу підприємства* від участі у зовнішньоекономічній діяльності  $\Delta$ ЧД<sup>зед</sup> розраховується за формулою:

$$
\Delta H \mu^{\text{3e}, \mu} = \Delta H \mu^{\text{exc}} + \Delta H \mu^{\text{imm}}, \qquad (4.45)
$$

де ∆ЧД<sup>екп</sup> – додатковий чистий дохід (виручка), що його отримало підприємство від продажу продукції на експорт, грн;

 імп ∆ЧД – додатковий чистий дохід, що його отримає підприємство від того, що закупило за кордоном дешевші вироби, сировину, матеріали, комплектувальні тощо, грн.

2. Збільшення витрат ∆В<sup>зед</sup>, пов'язаних з участю підприємства у зовнішньоекономічній діяльності, розраховується за формулою:

$$
\Delta B^{\text{3e},\text{I}} = \Delta B^{\text{exc}} + \Delta B^{\text{in}}\text{,}
$$
\n(4.46)

де  $\Delta B^{\text{exc}}$  – збільшення витрат, пов'язаних з організацією експорту товарів, грн;

 імп ∆В – збільшення витрат, пов'язаних з організацією імпорту необхідних товарів, грн.

3. Збільшення прибутку до оподаткування ∆ПРДО<sup>зед</sup>, який отримало підприємство в результаті участі в зовнішньоекономічній діяльності, розраховується за формулою:

$$
\Delta \Pi \Pi \Pi O^{\text{3e}, \Pi} = \Delta \Pi \Pi \Pi O^{\text{e}, \text{nc}} + \Delta \Pi \Pi \Pi O^{\text{1mm}}. \tag{4.47}
$$

де ∆ПРДО<sup>екс</sup> – збільшення прибутку до оподаткування в результаті експорту продукції, грн;

 імп ∆ПРДО – *збільшення прибутку до оподаткування* в результаті імпорту необхідних товарів, грн.

 4. *Ефективність участі суб'єкта підприємництва у зовнішньоекономі*чній діяльності Е<sup>зед</sup> розраховується за формулою:

$$
E^{3e\mu} = \frac{\Delta \Pi P \Pi O^{3e\mu}}{\Delta B^{3e\mu}} \cdot 100\% \,. \tag{4.48}
$$

Чим більшим буде показник  $E^{3e}$ , тим вищою буде економічна ефективність участі підприємства у зовнішньоекономічній діяльності.

#### **4.2.2 Практичне завдання**

 В таблиці 4.2 (див. бланк завдання) наведено дані роботи підприємства до і після того, як воно почало займатися зовнішньоекономічною діяльністю. Тобто, підприємство збільшило виробництво власної продукції (товари «Х» та «Y»), оскільки знайшло новий ринок для її збуту за кордоном, а також почало імпортувати комплектувальні вироби. Експорт власної продукції підприємство здійснює в країну «А» (товари «Х» та «Y»), а імпорт комплектувальних виробів (товари «С» та «Д») – із країни «Б».

| $To-$                        |                                     |                   |                                        | Експорт в країну «А»            |                         | To-  | Імпорт із країни «Б» |                                                   |                 |                         |  |  |
|------------------------------|-------------------------------------|-------------------|----------------------------------------|---------------------------------|-------------------------|------|----------------------|---------------------------------------------------|-----------------|-------------------------|--|--|
| Ba-                          | ттекс<br>$\mathbf{u}_{\text{pi}}$ , | $\gamma_{\rm D1}$ | $\mathbf{A}$ $\mathbf{C}$ $\mathbf{C}$ | $\Delta N^{\text{exc}}_{\cdot}$ | $\Delta B^{\text{exc}}$ | вари | $\neg$ pi            | $T$ $T$ $1$ M $\Pi$<br>$\mathbf{u}_{\text{pi}}$ , | $\sqrt{T}$ 1MII | $\Delta B^{i\text{mm}}$ |  |  |
| ри                           | гр. од.                             | грн               | ШT.                                    | ШТ.                             | тис. грн                |      | грн                  | гр. од.                                           | ШТ.             | тис. грн                |  |  |
| $\overline{\mathbf{x}}$<br>△ |                                     |                   |                                        |                                 |                         |      |                      |                                                   |                 |                         |  |  |
|                              |                                     |                   |                                        |                                 |                         |      |                      |                                                   |                 |                         |  |  |

Таблиця 4.2 – Дані для проведення розрахунків

Керуючись даними таблиці 4.2, потрібно розрахувати:

 1. Додатковий чистий дохід, що його отримало підприємство від продажу продукції на експорт;

 2. Збільшення прибутку до оподаткування, який отримало підприємство в результаті експорту продукції;

3. Ефективність експорту продукції підприємства;

 4. Додатковий чистий дохід, який отримає підприємство від того, що почало закуповувати дешевші товари за кордоном;

 5. Збільшення прибутку до оподаткування, який отримало підприємство в результаті імпорту необхідних товарів;

6. Ефективність імпорту товарів;

 7. Збільшення чистого доходу підприємства від участі у зовнішньоекономічній діяльності;

 8. збільшення витрат, пов'язаних з участю підприємства у зовнішньоекономічній діяльності;

 9. Збільшення прибутку до оподаткування, який отримало підприємство в результаті участі в зовнішньоекономічній діяльності;

10. Ефективність участі підприємства у ЗЕД;

11. Зробити висновки.

 *Примітка*. Курс валюти в країні експорту товарів підприємства становить  $B_{\rm B}^{\rm exc} = 5.1$  грн/гр.од., а в країні імпорту —  $B_{\rm B}^{\rm imn} = 6.5$  грн/гр.од.

# **4.3 Проведення факторного аналізу ефективності зовнішньоекономічної діяльності підприємства**

## **4.3.1 Методика розрахунків**

 Найпоширенішим методом факторного аналізу є метод *ланцюгових підстановок*. Суть даного методу полягає в тому, що в узагальненій формулі економічної ефективності послідовно здійснюють заміну базових величин на фактичні. У першу чергу замінюють базові дані на фактичні за кількісними ознаками, далі – за структурними ознаками, і в останню чергу – за якісними ознаками.

 *Приклад.* Підприємство займається зовнішньоекономічною діяльністю. Результати даної діяльності в базовому та звітному періоді (тобто, фактично) наведені в таблиці 4.3. Потрібно визначити вплив окремих показників (факторів) на ефективність зовнішньоекономічної діяльності підприємства.

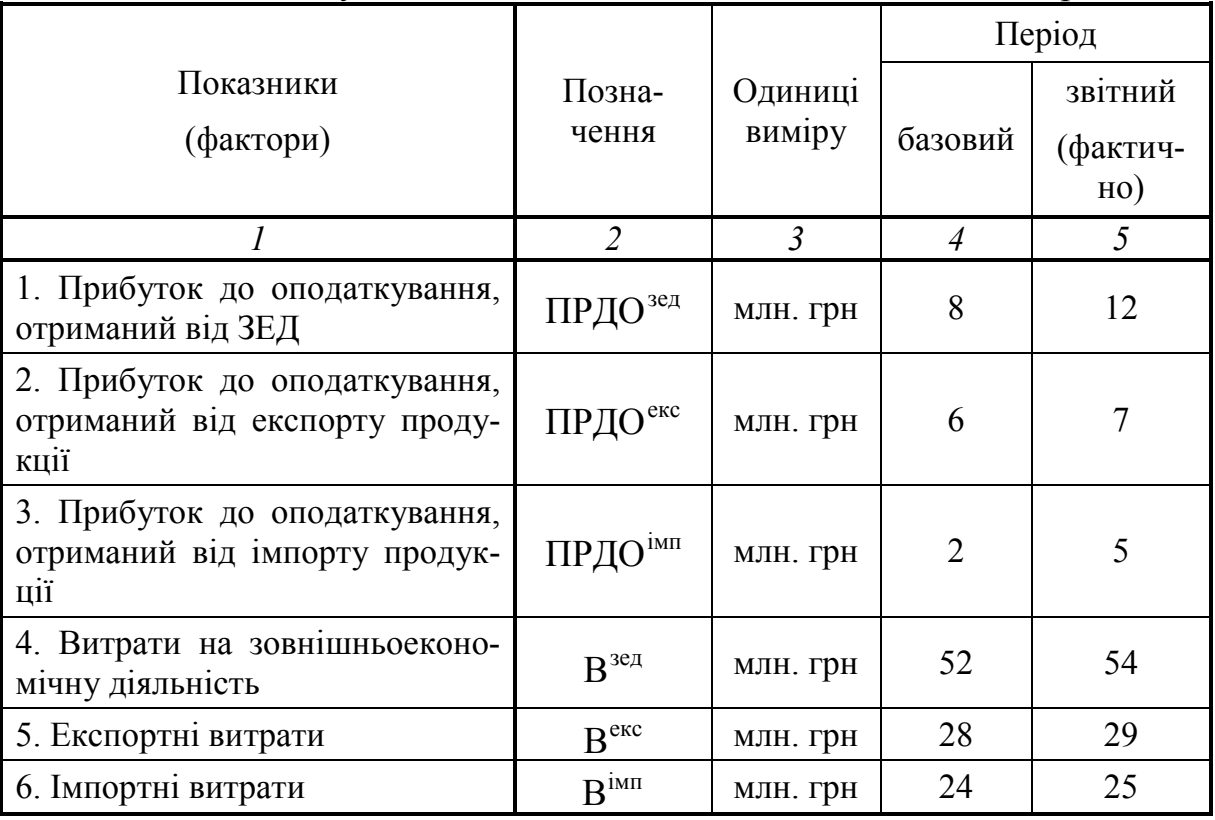

Таблиця 4.3 – Результати зовнішньоекономічної діяльності підприємства

Продовження таблиці 4.3

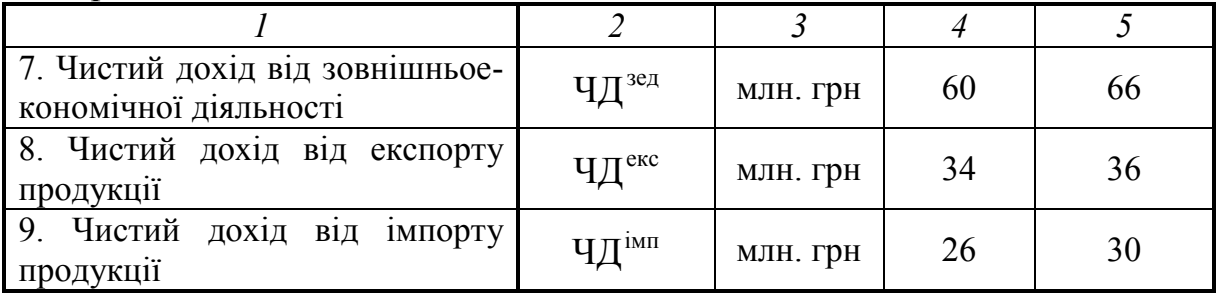

*Методика розрахунку:*

*1-й крок*

 Спочатку розрахуємо ефективність зовнішньоекономічної діяльності підприємства Е<sup>зед</sup> в базовому періоді:

$$
E_6^{3e\pi} = \frac{\Pi P \text{AO}_6^{3e\pi}}{B_6^{3e\pi}} \cdot 100\%,\tag{4.49}
$$

де ПРДО<sup>зед</sup> – прибуток до оподаткування, отриманий підприємством від зовнішньоекономічної діяльності в базовому періоді, грн;

 $E_6^{3e\mu}$  – витрати підприємства на зовнішньоекономічну діяльність в базовому періоді, грн.

Для нашого прикладу:

$$
E_6^{3e\pi} = \frac{8}{52} \cdot 100\% = 15,38\%.
$$

 Далі розрахуємо ефективність зовнішньоекономічної діяльності підприємства Е<sup>зед</sup> у звітному періоді:

$$
E_{\phi}^{\text{seq}} = \frac{\Pi P \Lambda Q_{\phi}^{\text{seq}}}{B_{\phi}^{\text{seq}}} \cdot 100\%,\tag{4.50}
$$

де ПРДО $_{\Phi}^{3e\pi}$  – прибуток до оподаткування, отриманий підприємством від зовнішньоекономічної діяльності в звітному періоді (фактично), грн;

 $B_{\phi}^{3e\mu}$  – витрати підприємства на зовнішньоекономічну діяльність в звітному періоді (тобто, фактично), грн.

Для нашого прикладу:

$$
E_{\phi}^{\text{3e}, \mu} = \frac{12}{54} \cdot 100\% = 22,22\%.
$$

 Далі розрахуємо зміну ефективності зовнішньоекономічної діяльності підприємства ∆E. Для цього скористаємося формулою:

> $E^{3e\mu} = E^{3e\mu}_{\Phi} - E^{3e\mu}_{\delta} = 22{,}22\% - 15{,}38\% = 6{,}84\%$ . зед  $\Delta E^{3e\mu} = E^{3e\mu}_{\Phi} - E^{3e\mu}_{6} = 22{,}22\% - 15{,}38\% =$

 Це означає, що у звітному періоді ефективність зовнішньоекономічної діяльності підприємства підвищилась з 15,38% до 22,22% або на 6,84 п. п.

#### *2-й крок*

Визначимо вплив прибутку до оподаткування ПРДО та витрат В на ефективність зовнішньоекономічної діяльності. Для цього домовимось, що витрати В є кількісним показником, а прибуток до оподаткування ПРДО – якісним.

 Спочатку визначимо *вплив витрат* на ефективність зовнішньоекономічної діяльності. Для цього зробимо *першу ланцюгову підстановку*, підставивши у формулу (4.49) величину  $B_{\phi}^{3e\pi}$  замість величини  $B_{6}^{3e\pi}$ . Тоді формула (4.49) матиме вигляд:

$$
E_1 = \frac{\Pi P \mu O_6^{3eq}}{B_{\phi}^{3eq}} \cdot 100\% = \frac{8}{54} \cdot 100\% = 14,81\% \,. \tag{4.51}
$$

 Тобто, вплив *витрат* на ефективність зовнішньоекономічної діяльності становитиме:

$$
\Delta E_B = E_1 - E_6^{\text{seq}} = 14,81\% - 15,38\% = -0,57\%.
$$

 Це означає, що збільшення витрат негативно впливає на ефективність зовнішньоекономічної діяльності, знизивши її на 0,57 п. п.

 Далі визначимо *вплив прибутку до оподаткування* на ефективність зовнішньоекономічної діяльності. Для цього зробимо *другу ланцюгову підстановку*, підставивши у формулу (4.51) величину ПРДО<sup>зед</sup> замість величини ПРДО $_6^{3e\pi}$ . Тоді формула (4.51) матиме вигляд:

$$
E_2 = \frac{\Pi P \text{J} O_{\phi}^{\text{3e}, \text{R}}}{B_{\phi}^{\text{3e}, \text{R}}} \cdot 100\% = \frac{12}{54} \cdot 100\% = 22,22\% \,. \tag{4.52}
$$

 Вплив *прибутку до оподаткування* на ефективність зовнішньоекономічної діяльності становитиме:

$$
\Delta E_{IPZO} = E_2 - E_1 = 22,22\% - 14,81\% = 7,41\%.
$$

 Це означає, що збільшення прибутку до оподаткування позитивно впливає на ефективність зовнішньоекономічної діяльності, підвищуючи її на 7,41 п. п.

 Перевірка отриманих результатів полягає в тому, що має виконуватись рівняння  $\Delta E^{3e\pi} = \Delta E^{\phantom{1}}_{B} + \Delta E^{\phantom{1}}_{\Pi P \Pi Q}$ . Для нашого випадку це підтверджується:  $\Delta E^{3e\mu} = -0.57\% + 7.41\% = 6.84\%$  (див. табл. 4.4).

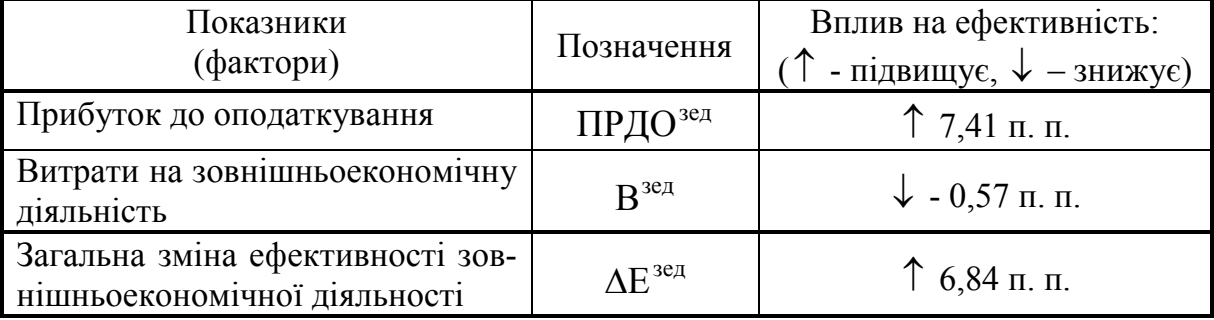

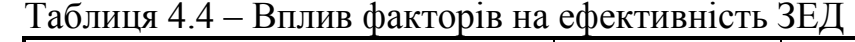

#### *3-й крок*

Поглибимо аналіз впливу показників на ефективність зовнішньоекономічної діяльності підприємства, а саме: проаналізуємо вплив на ефективність зовнішньоекономічної діяльності 4-х факторів: прибутку до оподаткування, отриманого як від експорту, так і від імпорту продукції, а також експортних та імпортних витрат.

Для цього зробимо поділ показників витрат В<sup>зед</sup> та прибутку до оподаткування ПРДО<sup>зед</sup> на більш дрібні.

Так, витрати В<sup>зед</sup> подамо у вигляді суми витрат на експорт В<sup>екс</sup> та витрат на імпорт Вімп, а прибуток до оподаткування ПРДО<sup>зед</sup> подамо у вигляді суми прибутку до оподаткування ПРДО екс, отриманого в результаті експорту продукції, та прибутку до оподаткування ПРДО імп, отриманого в результаті імпорту продукції.

Тоді формула (4.49) матиме вигляд:

$$
E_6^{3e\mu} = \frac{\Pi P \mu O_6^{e\kappa c} + \Pi P \mu O_6^{i\kappa m}}{B_6^{e\kappa c} + B_6^{i\kappa m}} \cdot 100\%,\tag{4.53}
$$

де ПРДО<sup>екс</sup> – прибуток до оподаткування, що його отримало підприємство від експорту продукції в базовому періоді, грн;

ПРДО $_{6}^{i_{ML}}$  – прибуток до оподаткування, що його отримало підприємство від імпорту продукції в базовому періоді, грн;

 $B_5^{\text{exc}}$  – витрати підприємства, пов'язані з експортом продукції в базовому періоді (так звані експортні витрати), грн;

 $B_6^{im}$  – витрати підприємства, пов'язані з імпортом продукції в базовому періоді (так звані імпортні витрати), грн.

Показники  $B_6^{\text{exc}}$  та  $B_6^{\text{IMII}}$  віднесемо до кількісних показників, а показники ПРДО $_{6}^{\text{exc}}$ та ПРДО $_{6}^{\text{Inm}}$  – до якісних.

 Визначимо *вплив експортних витрат* на ефективність зовнішньоекономічної діяльності. Для цього зробимо *першу ланцюгову підстановку*, підставивши у формулу (4.53) величину  $B_{\phi}^{exc}$  замість величини  $B_{\delta}^{exc}$ .

Тоді формула (4.53) матиме вигляд:

$$
E_1 = \frac{\Pi P \mu O_6^{\text{exc}} + \Pi P \mu O_6^{\text{imm}}}{B_{\Phi}^{\text{exc}} + B_6^{\text{imm}}} \cdot 100\%.
$$
 (4.54)

Для нашого випадку:

$$
E_1 = \frac{6+2}{29+24} \cdot 100\% = 15,09\%.
$$

 Тоді вплив експортних *витрат* на ефективність зовнішньоекономічної діяльності становитиме:

$$
\Delta E_{B^{exc}} = E_1 - E_6^{3eq} = 15,09\% - 15,38\% = -0,29\% \,. \tag{4.55}
$$

 Це означає, що збільшення експортних витрат негативно вплинуло на ефективність зовнішньоекономічної діяльності, знизивши її на 0,29 п. п.

 Далі визначимо *вплив імпортних витрат* на ефективність зовнішньоекономічної діяльності. Для цього зробимо другу *ланцюгову підстановку*, підставивши у формулу (4.54) величину  $B_{\phi}^{im}$  замість величини  $B_{\delta}^{im}$ . Тоді формула (4.54) матиме вигляд:

$$
E_2 = \frac{\Pi P \mu O_6^{\text{exc}} + \Pi P \mu O_6^{\text{imm}}}{B_{\Phi}^{\text{exc}} + B_{\Phi}^{\text{imm}}} \cdot 100\%.
$$
 (4.56)

Для нашого випадку:

$$
E_2 = \frac{6+2}{29+25} \cdot 100\% = 14,81\%.
$$

 Тоді вплив імпортних *витрат* на ефективність зовнішньоекономічної діяльності становитиме:

$$
\Delta E_{B^{iMII}} = E_2 - E_1 = 14,81\% - 15,09\% = -0,28\% . \tag{4.57}
$$

 Це означає, що збільшення імпортних витрат на зовнішньоекономічну діяльність також негативно вплинуло на ефективність цієї діяльності, знизивши її на 0,28 п. п.

 Далі визначимо *вплив* на ефективність зовнішньоекономічної діяльності лрибутку до оподаткування ∆Е<sub>Пе</sub>, отриманого від експорту продукції. Для цього зробимо *третю ланцюгову підстановку*, підставивши у формулу (4.56) замість величини ПРДО<sub>б</sub><sup>екс</sup> величину ПРДО<sup>екс</sup>.

Тоді формула (4.56) матиме вигляд:

$$
E_3 = \frac{\Pi P \mu O_{\phi}^{\text{exc}} + \Pi P \mu O_6^{\text{imm}}}{B_{\phi}^{\text{exc}} + B_{\phi}^{\text{imm}}} \cdot 100\% \,. \tag{4.58}
$$

Для нашого випадку:

$$
E_3 = \frac{7+2}{29+25} \cdot 100\% = 16,98\%.
$$

 Тоді вплив на ефективність зовнішньоекономічної діяльності прибутку до оподаткування ∆Е<sub>Пе</sub>, отриманого від експорту продукції, становитиме:

$$
\Delta E_{\text{IPzO}}^{\text{exc}} = E_3 - E_2 = 16,98\% - 14,81\% = 2,17\%.
$$

 Це означає, що збільшення прибутку до оподаткування, отриманого від експорту продукції, позитивно вплинуло на ефективність зовнішньоекономічної діяльності, підвищивши її на 2,17 п. п.

 І нарешті, визначимо *вплив* на ефективність зовнішньоекономічної діяльності *прибутку до оподаткування*, отриманого від імпорту продукції. Для цього зробимо *четверту ланцюгову підстановку*, підставивши у формулу (4.58) замість величини ПРДО $_{6}^{i$ мп величину ПРДО $_{\phi}^{i}$ .

Тоді формула (4.58) матиме вигляд:

$$
E_4 = \frac{\Pi P \mu O_{\Phi}^{\text{exc}} + \Pi P \mu O_{\Phi}^{\text{inn}}}{B_{\Phi}^{\text{exc}} + B_{\Phi}^{\text{inn}}} \cdot 100\%.
$$
 (4.59)

Для нашого випадку:

$$
E_4 = \frac{7+5}{29+25} \cdot 100\% = 22{,}22\%.
$$

 Тобто вплив прибутку до оподаткування, отриманого від імпорту продукції, на ефективність зовнішньоекономічної діяльності становитиме:

$$
\Delta E_{\text{IPQO}^{\text{IMII}}} = E_4 - E_3 = 22{,}22\% - 16{,}98\% = 5{,}24\% \,.
$$

 Це означає, що збільшення прибутку до оподаткування, отриманого від імпорту продукції, позитивно вплинуло на ефективність зовнішньоекономічної діяльності, підвищивши її на 5,24 п. п.

 Перевірка отриманих результатів полягає в тому, що має виконуватись рівняння:

$$
\Delta E^{3e\mu} = \Delta E_{B^{e\kappa c}} + \Delta E_{B^{i\kappa m}} + \Delta E_{\text{IPHO}^{e\kappa c}} + \Delta E_{\text{IPHO}^{i\kappa m}}.
$$
(4.60)

Для нашого випадку це підтверджується:

$$
\Delta E^{3e\pi} = -0,29\% - 0,28\% + 2,17\% + 5,24\% = 6,84\%,
$$

що свідчить про правильність зроблених розрахунків.

 Вплив 4-х аналізованих факторів (показників) на ефективність зовнішньоекономічної діяльності зведений до таблиці 4.5.

Таблиця 4.5 – Вплив факторів на ефективність зовнішньоекономічної діяльності

| Показник                                                         | Позначення                            | Вплив на ефективність:<br>( $\uparrow$ - підвищує, $\downarrow$ - знижує) |
|------------------------------------------------------------------|---------------------------------------|---------------------------------------------------------------------------|
| Прибуток до оподаткування від<br>експорту продукції              | ПРДО <sup>екс</sup>                   | $\uparrow$ 2,17 п. п.                                                     |
| Прибуток до оподаткування від<br>імпорту продукції               | ПРДО <sup>імп</sup>                   | $\uparrow$ 5,24 п. п.                                                     |
| Експортні витрати                                                | B <sup>exc</sup>                      | $\downarrow 0,29$ п. п.                                                   |
| Імпортні витрати                                                 | $R^{iMII}$                            | $\downarrow$ 0,28 п. п.                                                   |
| Загальна зміна ефективності зов-<br>нішньоекономічної діяльності | $\mathrm{AE}^{\mathrm{3e}\mathrm{A}}$ | $\uparrow$ 6,84 п. п.                                                     |

#### *4-й крок*

Поглибимо далі аналіз впливу факторів (показників) на ефективність зовнішньоекономічної діяльності підприємства. Візьмемо для аналізу такі фактори, як чистий дохід підприємства, отриманий від експорту та імпорту продукції, та витрати, що були здійснені для організації експорту та імпорту продукції.

 Для цього зробимо подальший поділ показників прибутку до оподаткування від експорту продукції ПРДО <sup>екс</sup> та прибутку до оподаткування від імпорту продукції ПРДО<sup>імп</sup> на їх складові.

Так, показник ПРДО<sup>екс</sup> можна подати у вигляді:

$$
\Pi P \Pi O^{e^{kq}} = (\Pi \Pi^{e^{kq}} - B^{e^{kq}}), \qquad (4.61)
$$

де ЧД<sup>екс</sup> – чистий дохід, що його отримало підприємство від експорту продукції, грн;

екс В – експортні витрати підприємства, грн.

Показник ПРДО<sup>імп</sup> можна подати у вигляді:

$$
\Pi \mathbf{P} \Pi \mathbf{O}^{\text{inm}} = (\mathbf{V} \Pi^{\text{inm}} - \mathbf{B}^{\text{inm}}), \tag{4.62}
$$

де ЧД<sup>імп</sup> – чистий дохід, що його отримало підприємство від імпорту продукції, грн;

В<sup>імп</sup> – імпортні витрати підприємства, грн.

Тоді формула (4.49) матиме вигляд:

$$
E_{6}^{\text{seq}} = \frac{(4\pi)^{\text{exc}}_{6} - B_{6}^{\text{exc}} + (4\pi)^{\text{imm}}_{6} - B_{6}^{\text{imm}}}{B_{6}^{\text{exc}} + B_{6}^{\text{imm}}} \times 100\% = \left(\frac{4\pi^{\text{exc}}_{6} + 4\pi^{\text{imm}}_{6}}{B_{6}^{\text{exc}} + B_{6}^{\text{imm}}} - 1\right) \times 100\%.
$$
 (4.63)

 Формула (4.63) показує більш складну залежність між окремими факторами, що впливають на ефективність зовнішньоекономічної діяльності, а саме залежність ефективності від зміни чистого доходу, отриманого від експорту та імпорту продукції, та від зміни витрат, які були здійснені підприємством для організації експорту та імпорту продукції.

 Розрахуємо вплив кожного із зазначених вище 4-х факторів на ефективність зовнішньоекономічної діяльності для цього випадку.

 Спочатку визначимо вплив зміни величини експортних витрат на ефективність зовнішньоекономічної діяльності.

 Для цього зробимо *першу ланцюгову підстановку*, підставивши у формулу (4.63) замість величини  $B_6^{\text{exc}}$  величину  $B_6^{\text{exc}}$ .

Тоді формула (4.63) матиме вигляд:

$$
E_1 = \left(\frac{4\pi \epsilon^{\text{sec}} + 4\pi \epsilon^{\text{tan}}}{B_{\phi}^{\text{exc}} + B_{\phi}^{\text{tan}}} - 1\right) \cdot 100\% = \left(\frac{34 + 26}{29 + 24} - 1\right) \cdot 100\% = 13,21\%.
$$
 (4.64)

 В результаті вплив експортних *витрат* на ефективність зовнішньоекономічної діяльності буде становити:

$$
\Delta E_{B^{exc}} = E_1 - E_6^{3e\pi} = 13,21\% - 15,38\% = -2,17\%.
$$

 Це означає, що збільшення експортних витрат негативно вплинуло на ефективність зовнішньоекономічної діяльності, знизивши її на 2,17 п. п.

Отриманий результат відрізняється від результату, отриманого при використанні формули (4.55), оскільки в такому випадку експортні витрати знаходяться в більш складній залежності від величин ЧД та ПРДО і більшою мірою впливають на величину прибутку до оподаткування ПРДО, ніж у попередньому випадку.

 Далі визначимо вплив зміни імпортних витрат на ефективність зовнішньоекономічної діяльності.

 Для цього зробимо *другу ланцюгову підстановку*, підставивши у формулу (4.64) замість величини  $B_6^{imn}$  величину  $B_6^{imn}$ .

Тоді формула (4.64) матиме вигляд:

$$
E_2 = \left(\frac{4\mu_{6}^{exc} + 4\mu_{6}^{Var}}{B_{\phi}^{exc} + B_{\phi}^{inn}} - 1\right) \cdot 100\% = \left(\frac{34 + 26}{29 + 25} - 1\right) \cdot 100\% = 11,11\%.\tag{4.65}
$$

 В результаті вплив імпортних *витрат* на ефективність зовнішньоекономічної діяльності буде становити:

$$
\Delta E_{B^{iMII}} = E_2 - E_1 = 11,11\% - 13,21\% = -2,1\%.
$$

 Це означає, що збільшення імпортних витрат негативно впливає на ефективність зовнішньоекономічної діяльності, знижуючи її на 2,1 п. п. Отриманий результат відрізняється від результату, отриманого при використанні формули (4.57), оскільки і в цьому випадку імпортні витрати знаходяться в більш складній залежності від величин ЧД та ПРДО, ніж у попередньому випадку.

Далі визначимо вплив на ефективність зовнішньоекономічної діяльності величини чистого доходу ЧД. Спочатку визначимо вплив на ефективність зовнішньоекономічної діяльності чистого доходу ЧД<sup>екс</sup>, отриманого від експорту продукції.

 Для цього зробимо *третю ланцюгову підстановку*, підставивши у формулу (4.65) замість величини ЧД $_6^{\text{exc}}$  величину ЧД $_6^{\text{exc}}$ .

Тоді формула (4.65) матиме вигляд:

$$
E_3 = \left(\frac{4\pi_{\Phi}^{erc} + 4\pi_{\delta}^{inn}}{B_{\Phi}^{erc} + B_{\Phi}^{inn}} - 1\right) \cdot 100\% \,. \tag{4.66}
$$

Для нашого випадку:

$$
E_3 = (\frac{36 + 26}{29 + 25} - 1) \cdot 100\% = 14,81\%.
$$

 Тоді вплив чистого доходу, отриманого від експорту продукції, на ефективність зовнішньоекономічної діяльності становитиме:

$$
\Delta E_{q_{\text{H}}^{\text{exc}}} = E_3 - E_2 = 14,81\% - 11,11\% = 3,7\%.
$$

 Це означає, що збільшення чистого доходу, отриманого від експорту продукції, позитивно впливає на ефективність зовнішньоекономічної діяльності, підвищуючи її на 3,7 п. п.

 І нарешті, визначимо *вплив* на ефективність зовнішньоекономічної діяльності *чистого доходу*, отриманого від імпорту продукції.

 Для цього зробимо *четверту ланцюгову підстановку*, підставивши у формулу (4.66) замість величини ЧД $_{6}^{iMn}$  величину ЧД $_{\phi}^{iMn}$ . Тоді формула (4.66) матиме вигляд:

$$
E_4 = \left(\frac{4\pi_{\Phi}^{erc} + 4\pi_{\Phi}^{inn}}{B_{\Phi}^{exc} + B_{\Phi}^{inn}} - 1\right) \cdot 100\% \,. \tag{4.67}
$$

Для нашого випадку:

$$
E_4 = \left(\frac{36 + 30}{29 + 25} - 1\right) \cdot 100\% = 22{,}22\%.
$$

 Тоді вплив чистого доходу, отриманого від імпорту продукції, на ефективність зовнішньоекономічної діяльності, становитиме:

$$
\Delta E_{q_{\overline{\mathcal{A}}^{IMII}}} = E_4 - E_3 = 22,22 - 14,81\% = 7,41\%.
$$

 Це означає, що збільшення чистого доходу, отриманого від імпорту продукції, позитивно впливає на ефективність зовнішньоекономічної діяльності, підвищуючи її на 7,41 п. п.

 Перевірка отриманих результатів полягає в тому, що має виконуватись рівняння:

$$
\Delta E^{3e\mu} = \Delta E_{B^{e\kappa c}} + \Delta E_{B^{i\kappa m}} + \Delta E_{q\mu^{e\kappa c}} + \Delta E_{q\mu^{i\kappa m}}.
$$
(4.68)

Для нашого випадку це підтверджується:

$$
\Delta E^{3e\pi} = -2{,}17\% - 2{,}1\% + 3{,}7\% + 7{,}41\% = 6{,}84\%,
$$

що свідчить про правильність зроблених розрахунків.

 Вплив 4-х факторів (показників), що впливають на ефективність зовнішньоекономічної діяльності, зведено до таблиці 4.6.

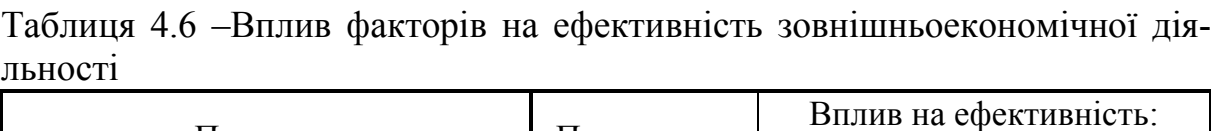

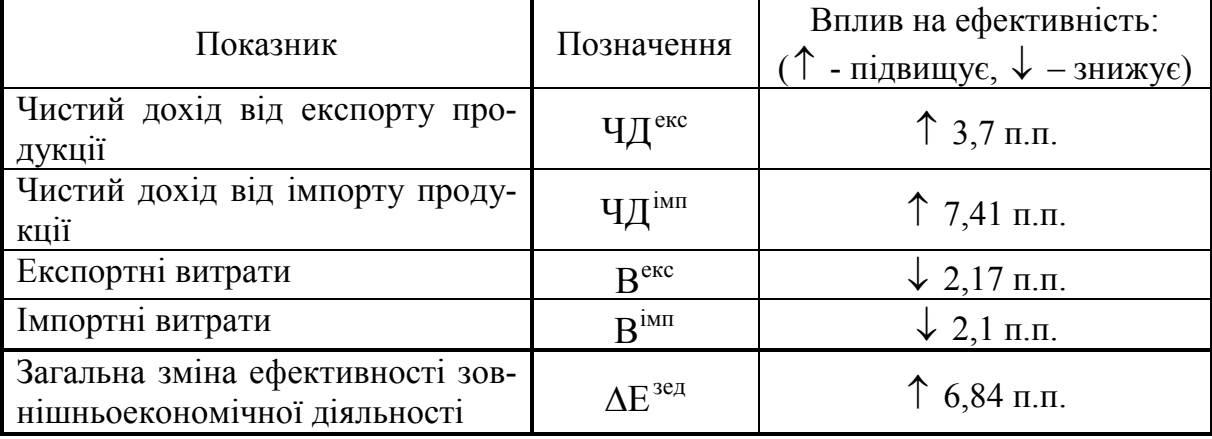

## **4.3.2 Практичне завдання**

 В таблиці 4.7 (дивися бланк завдання) наведено дані роботи підприємства до і після того, як воно почало займатися зовнішньоекономічною діяльністю.

| 1.40<br>Tro turnopi дині для проводення розрих унків (міні, грн) |       |                         |                             |                                         |  |                                            |                  |            |  |
|------------------------------------------------------------------|-------|-------------------------|-----------------------------|-----------------------------------------|--|--------------------------------------------|------------------|------------|--|
| Базовий період                                                   |       |                         |                             |                                         |  |                                            |                  |            |  |
| $\Pi$ Д $^{\text{3e}\mu}$                                        | ЧДекс | $\Psi \mu^{\text{imm}}$ | $\prod$ ПРДО <sup>зед</sup> | ПРДО <sup>екс</sup> ПРДО <sup>1МІ</sup> |  | $B$ <sup>3e<math>\overline{A}</math></sup> | B <sub>src</sub> | $R^{IMII}$ |  |
| Звітний період                                                   |       |                         |                             |                                         |  |                                            |                  |            |  |
| Ч $\rm \Pi^{\rm 3e\mu}$                                          | ЧДекс | ЧД <sup>імп</sup>       | $\Pi$ РДО <sup>зед</sup>    | ПРДО <sup>екс</sup> ПРДО <sup>1МІ</sup> |  | $B^{\text{3e}\mu}$                         | $B^{\rm exc}$    | $R^{iMII}$ |  |

Таблиця 4.7 – Початкові дані для проведення розрахунків (млн. грн)

Керуючись даними таблиці 4.7, потрібно:

 1) розрахувати ефективність зовнішньоекономічної діяльності підприємства в базовому році;

 2) розрахувати ефективність зовнішньоекономічної діяльності підприємства в звітному році;

 3) визначити зміну ефективності зовнішньоекономічної діяльності підприємства ∆E;

 4) проаналізувати вплив на ефективність зовнішньоекономічної діяльності підприємства двох факторів: прибутку до оподаткування, отриманого від зовнішньоекономічної діяльності, та величини витрат, необхідних для здійснення такої діяльності. Отримані результати звести в таблицю за зразком таблиці 4.4;

 5) проаналізувати вплив на ефективність зовнішньоекономічної діяльності 4-х факторів: прибутку до оподаткування, отриманого як від експорту, так і від імпорту продукції, а також від величини експортних та імпортних витрат. Отримані результати звести в таблицю за зразком таблиці 4.5;

 6) проаналізувати вплив на ефективність зовнішньоекономічної діяльності підприємства 4-х факторів: чистого доходу підприємства, отриманого від експорту та імпорту продукції, а також від величини витрат, що були здійснені для організації експорту та імпорту продукції. Отримані результати звести в таблицю за зразком таблиці 4.6.

7) зробити загальні висновки.

 1. Дроздова Г. М. Менеджмент зовнішньоекономічної діяльності підприємства : навч. посібник / Дроздова Г. М. – Київ : ЦУЛ, 2002. – 172 с.

 2. Зовнішньоекономічна діяльність підприємств : [підручник для вузів] /І. В. Багрова, Н. І. Редіна, В. Є. Власюк, О. О. Гетьман ; за ред. проф. Багрової І. В. – Дніпропетровськ : ДДФЕІ, 2002. – 585 с.

 3. Кириченко О. Менеджмент зовнішньоекономічної діяльності / Кириченко О., Кавас І., Ятченко А. – Київ : Вид-во «Фінансист», 2002. – 635 с.

 4. Козловський В. О. Зовнішньоекономічна діяльність. Практикум. Частина І. Основи зовнішньоекономічної діяльності : навчальний посібник / Козловський В. О. – Вінниця : ВНТУ, 2008. – 197 с.

 5. Козловський В. О. Зовнішньоекономічна діяльність. Практикум. Частина ІІ. Менеджмент зовнішньоекономічної діяльності :навчальний посібник / Козловський В. О. – Вінниця : ВНТУ, 2009. – 224 с.

 6. Козловський В. О. Основи зовнішньоекономічної діяльності. У 2-х частинах. Частина І : навчальний посібник / Козловський В. О. – Вінниця : ВНТУ, 2017. – 142 с.

 7. Козловський В. О. Основи зовнішньоекономічної діяльності. У 2-х частинах. Частина ІІ : навчальний посібник / Козловський В. О. – Вінниця : ВНТУ, 2017. – 143 с.

 8. Сухарський В. С. Менеджмент зовнішньоекономічної діяльності: теорія, методологія, практика : [навчальний посібник (курс лекцій)] / Сухарський В. С., Сухарський В. В., Охота В. І. – Тернопіль : Астон, 2005. – 464 с.

 9. Зовнішньоекономічна діяльність: теоретичні та практичні аспекти / Калетнік Г. М., Козловський В. О., Заболотний Г. М., Козловський С. В. – Вінниця : ВНАУ, 2012. – 519 с.

# ДОДАТОК А

# **Форма бланка завдання**

Міністерство освіти і науки України Вінницький національний технічний університет Факультет менеджменту та інформаційної безпеки

ЗАТВЕРДЖУЮ

Зав.кафедри ЕПВМ

О. Й. Лесько

 $20$  p.

# **З А В Д А Н Н Я**

для виконання курсової роботи

з дисципліни «Менеджмент зовнішньоекономічної діяльності» Студенту 1-го курсу магістратури спеціальності 073 «Менеджмент» групи МПОУ-\_\_м

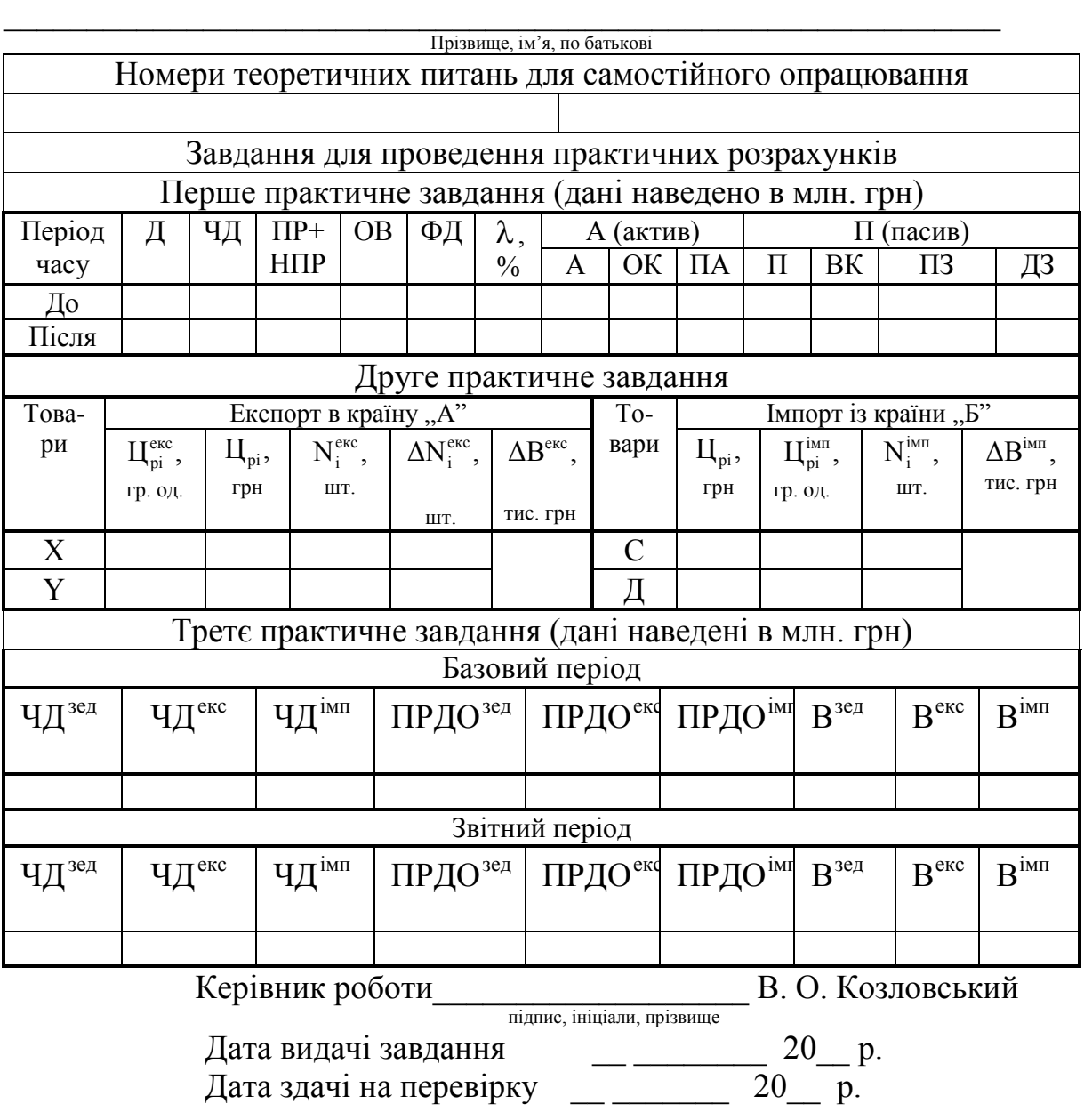

# ДОДАТОК Б **Форма титульного листа курсової роботи**

Міністерство освіти і науки України Вінницький національний технічний університет Факультет менеджменту та інформаційної безпеки Кафедра економіки підприємства і виробничого менеджменту

# **К У Р С О В А Р О Б О Т А**

### з дисципліни «Менеджмент зовнішньоекономічної діяльності»

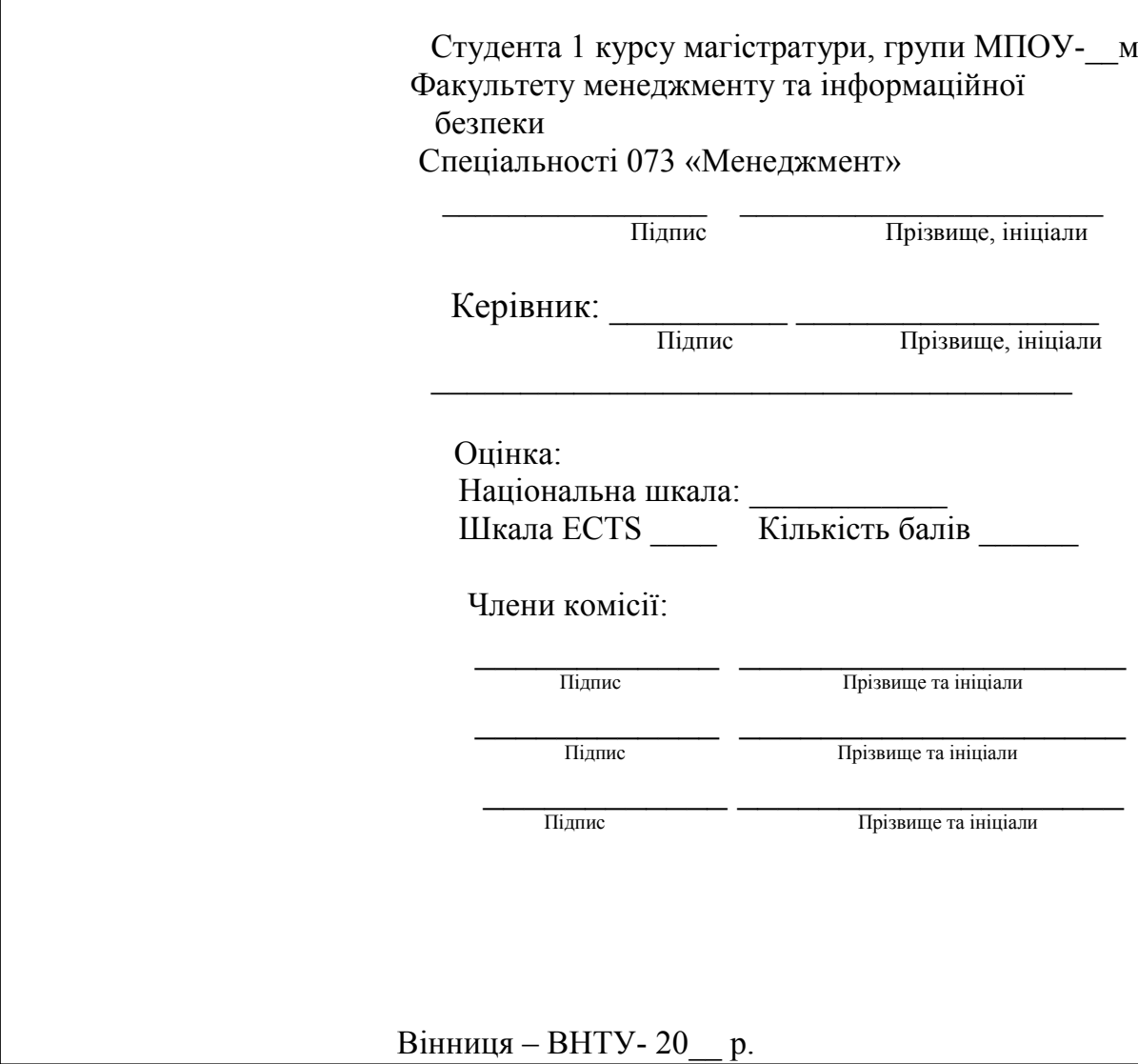

*Навчальне видання* 

# **Методичні вказівки до виконання курсової роботи з дисципліни «Менеджмент зовнішньоекономічної діяльності» для студентів магістратури спеціальності 073 «Менеджмент»**

Укладач Володимир Олександрович Козловський

Рукопис оформив В. Козловський

Редактор Т. Старічек

Оригінал-макет виготовив О. Ткачук

Підписано до друку 05.02.2019 р. Формат 29,7×42¼. Папір офсетний. Гарнітура Times New Roman. Друк різографічний. Ум. друк. арк. 2,16. Наклад 40 (1-й запуск 1–21) пр. Зам. № 2019-020.

Видавець та виготовлювач Вінницький національний технічний університет, інформаційний редакційно-видавничий центр. ВНТУ, ГНК, к. 114. Хмельницьке шосе, 95, м. Вінниця, 21021. Тел. (0432) 65-18-06. **press.vntu.edu.ua**; *E-mail*: kivc.vntu@gmail.com. Свідоцтво суб'єкта видавничої справи серія ДК № 3516 від 01.07.2009 р.